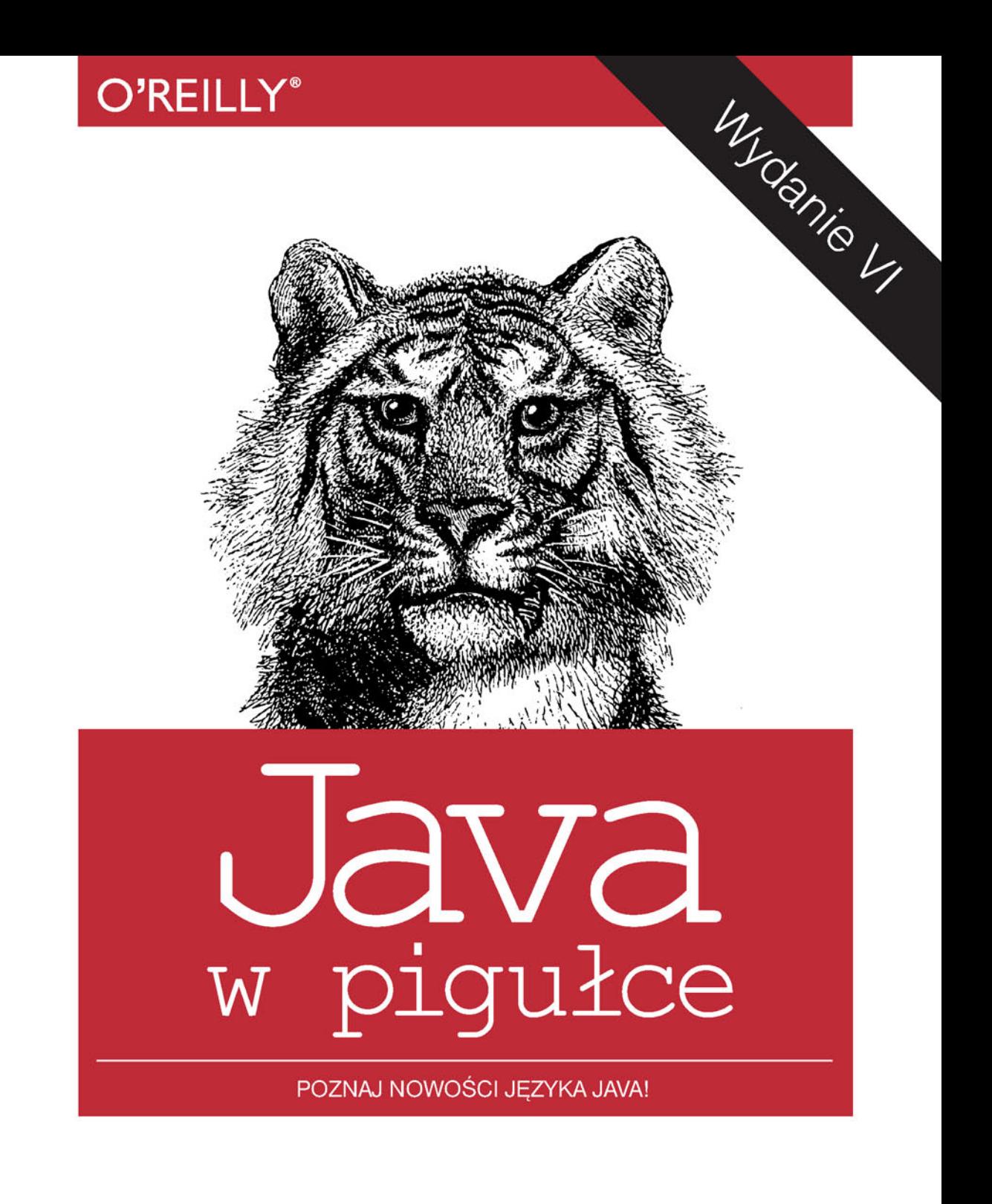

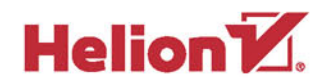

Benjamin J. Evans David Flanagan Tytuł oryginału: Java in a Nutshell, 6th Edition

Tłumaczenie: Łukasz Piwko

ISBN: 978-83-283-0623-3

© 2015 Helion S.A.

Authorized Polish translation of the English edition of Java in a Nutshell, 6th Edition, ISBN 9781449370824 © 2015 Benjamin J. Evans and David Flanagan.

This translation is published and sold by permission of O'Reilly Media, Inc., which owns or controls all rights to publish and sell the same.

All rights reserved. No part of this book may be reproduced or transmitted in any form or by any means, electronic or mechanical, including photocopying, recording or by any information storage retrieval system, without permission from the Publisher.

Wszelkie prawa zastrzeżone. Nieautoryzowane rozpowszechnianie całości lub fragmentu niniejszej publikacji w jakiejkolwiek postaci jest zabronione. Wykonywanie kopii metodą kserograficzną, fotograficzną, a także kopiowanie książki na nośniku filmowym, magnetycznym lub innym powoduje naruszenie praw autorskich niniejszej publikacji.

Wszystkie znaki występujące w tekście są zastrzeżonymi znakami firmowymi bądź towarowymi ich właścicieli.

Autor oraz Wydawnictwo HELION dołożyli wszelkich starań, by zawarte w tej książce informacje były kompletne i rzetelne. Nie biorą jednak żadnej odpowiedzialności ani za ich wykorzystanie, ani za związane z tym ewentualne naruszenie praw patentowych lub autorskich. Autor oraz Wydawnictwo HELION nie ponoszą również żadnej odpowiedzialności za ewentualne szkody wynikłe z wykorzystania informacji zawartych w książce.

Wydawnictwo HELION ul. Kościuszki 1c, 44-100 GLIWICE tel. 32 231 22 19, 32 230 98 63 e-mail: *helion@helion.pl* WWW: *http://helion.pl* (księgarnia internetowa, katalog książek)

Pliki z przykładami omawianymi w książce można znaleźć pod adresem: *ftp://ftp.helion.pl/przyklady/javpi6.zip*

Drogi Czytelniku! Jeżeli chcesz ocenić tę książkę, zajrzyj pod adres *http://helion.pl/user/opinie/javpi6* Możesz tam wpisać swoje uwagi, spostrzeżenia, recenzję.

Printed in Poland.

[• Kup książkę](http://helion.pl/page54976~rf/javpi6)

- 
- Oceń książkę • Oceń książkę

[• Księgarnia internetowa](http://ebookpoint.pl/r/4CAKF)<br>• Lubię to! » Nasza społeczność

• Lubię to! » Nasza społeczność

# **Spis treļci**

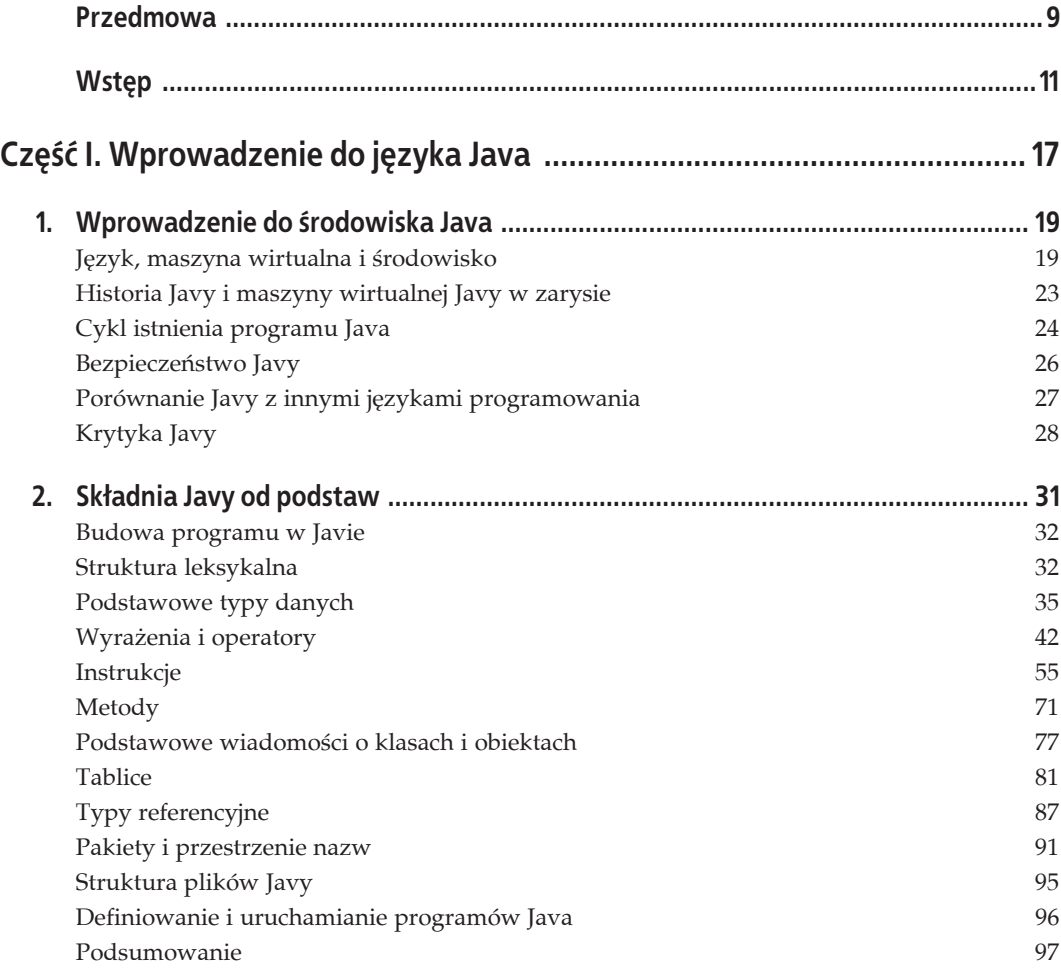

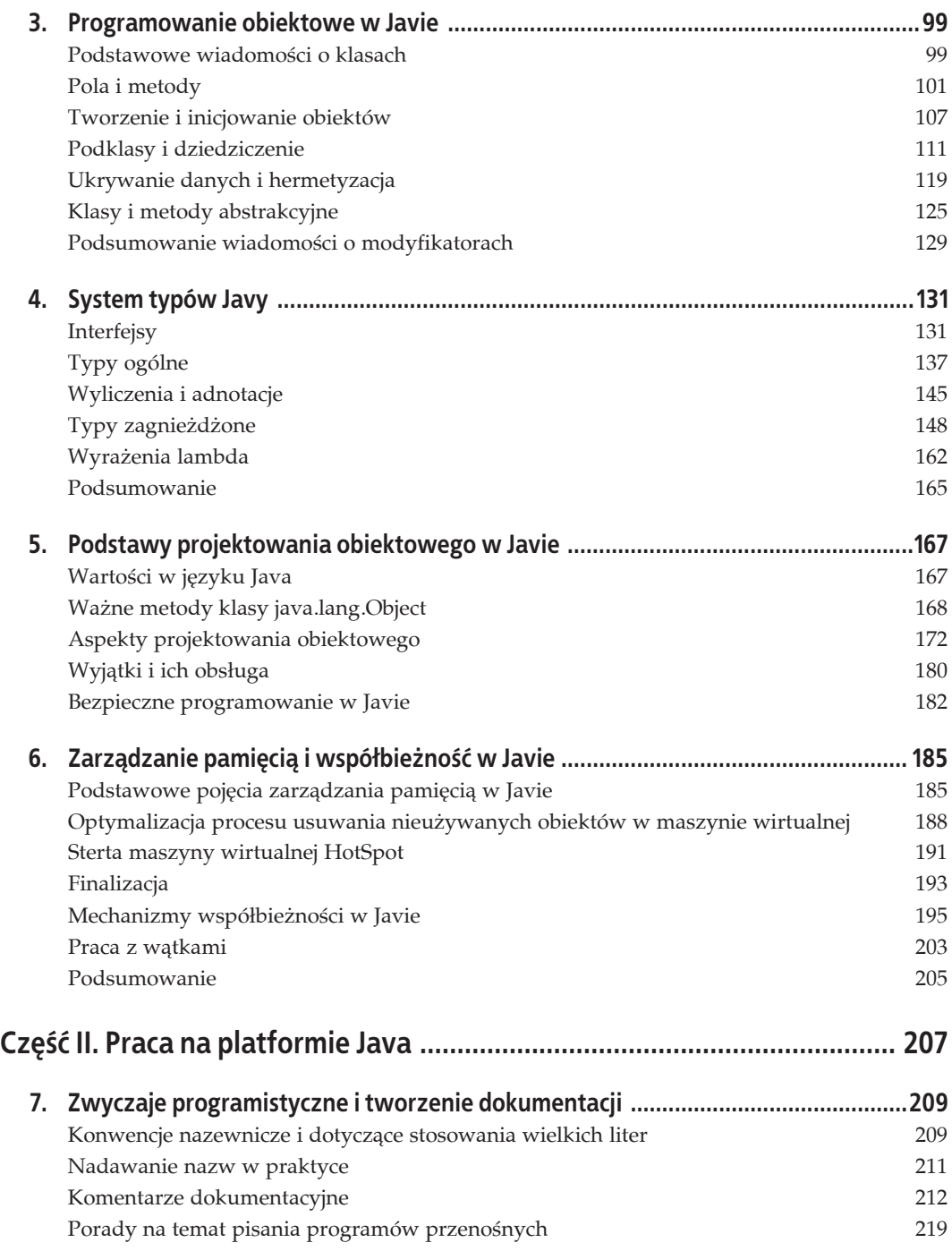

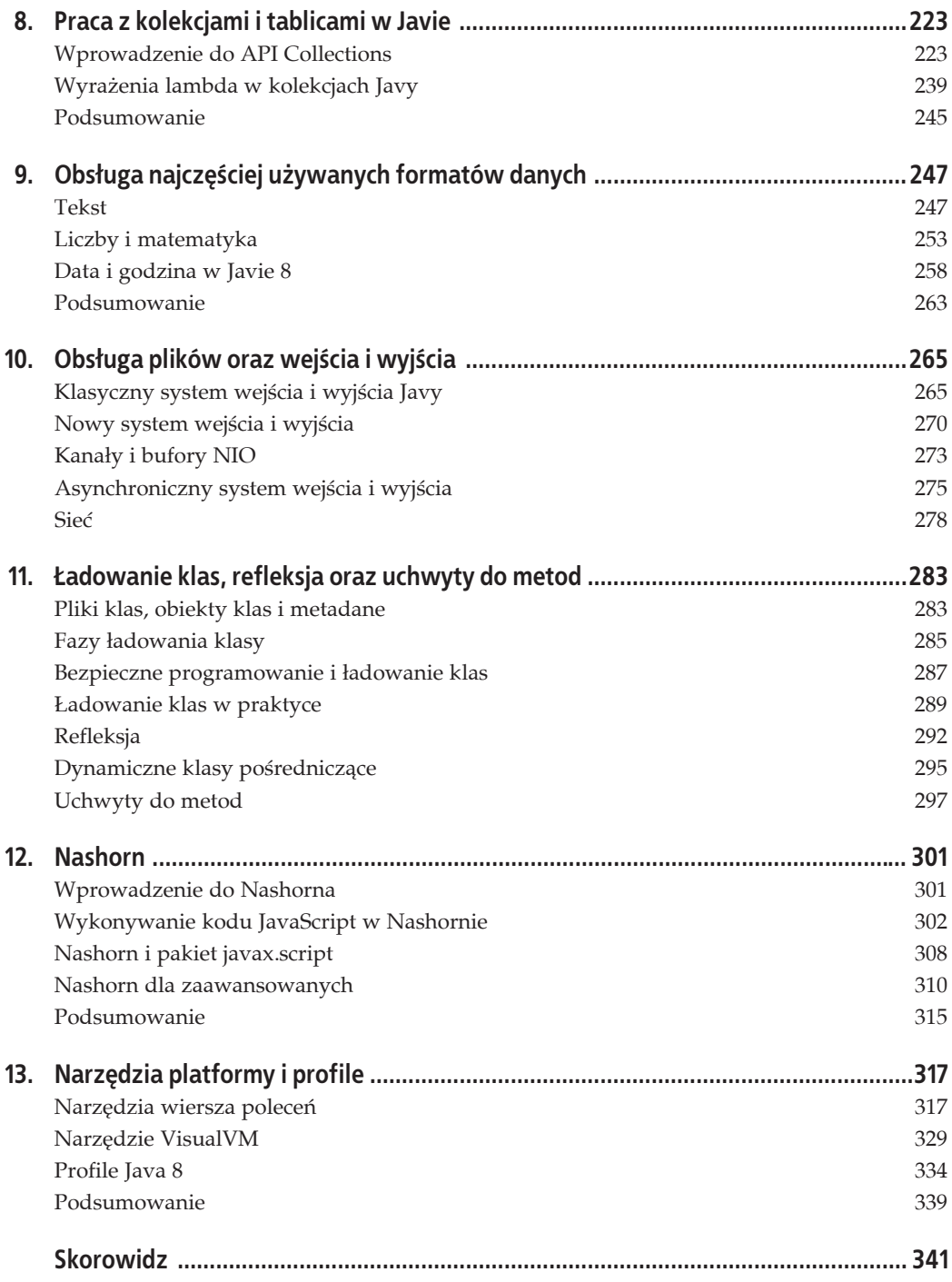

## **ROZDZIAŁ 4. System typów Javy**

W tym rozdziale przechodzimy od podstaw programowania obiektowego przy użyciu klas do dalszych pojęć, których znajomość również jest potrzebna każdemu, kto chce efektywnie wykorzystywać statyczny system typów języka Java.

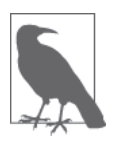

Język programowania **o statycznej kontroli typów** to taki, w którym zmienne mają określone typy i przypisanie wartości do zmiennej nieodpowiedniego typu powoduje błąd kompilacji. Przykładem takiego języka jest Java. Języki, w których zgodność typów jest sprawdzana dopiero w czasie działania programu, nazywają się językami **o dynamicznej kontroli typów**. Przykładem takiego języka jest JavaScript.

System typów Javy składa się nie tylko z klas i typów podstawowych, ale również z innych rodzajów typów referencyjnych, które są związane z podstawową koncepcją klas, tylko różnią się od nich pod różnymi względami i zazwyczaj są traktowane przez kompilator javac lub maszynę wirtualną w specjalny sposób.

W poprzednich rozdziałach opisaliśmy już tablice i klasy, czyli dwa najczęściej używane rodzaje typów referencyjnych języka Java. W tym rozdziale zaczynamy opis kolejnego ważnego typu referencyjnego — **interfejsów**. Potem przejdziemy do typów ogólnych (generycznych), które również pełnią bardzo ważną funkcję w systemie typów Javy. Uzbrojeni w tę wiedzę przejdziemy do różnic między typami czasu kompilacji i czasu wykonywania programu.

Aby dopełnić obrazu typów referencyjnych języka Java, przyjrzymy się też dwóm specjalnym rodzajom klas i interfejsów — wyliczeniom i adnotacjom. Na końcu rozdziału dowiesz się, czym sñ **typy zagnieĔdĔone**, i poznasz wprowadzone w Javie 8 **wyraĔenia lambda**.

Zaczniemy od interfejsów, które są chyba najważniejszym po klasach typem referencyjnym w Javie i stanowią kluczowy składnik budowy całego systemu typów tego języka.

### **Interfejsy**

W rozdziale 3. opisaliśmy pojęcie dziedziczenia. Napisaliśmy też, że w Javie każda klasa może dziedziczyć bezpośrednio tylko po jednej klasie. Jest to dość poważne ograniczenie dla rodzajów programów obiektowych, jakie można pisać. Projektanci Javy zdawali sobie z tego sprawę, ale chcieli, aby mechanizmy obiektowości w ich języku były prostsze niż np. w języku C++.

Postanowili więc zastosować inne rozwiązanie — o nazwie interfejs. Interfejs podobnie jak klasa stanowi definicję nowego typu referencyjnego. Zgodnie z nazwą reprezentuje on tylko interfejs API — a więc dostarcza opisu typu i metod (oraz sygnatury), które klasy **implementujñce** go powinny definiowaè.

Ogólnie rzecz biorąc, interfejs w Javie nie dostarcza żadnego kodu implementacyjnego dla opisywanych przez siebie metod. Ich implementacja jest **obowiązkowa** dla każdej klasy, która implementuje dany interfejs.

Ale interfejs może też zawierać metody oznaczone jako opcjonalne, które nie muszą zostać zdefiniowane w klasie implementującej ten interfejs. Do oznaczania takich metod służy słowo kluczowe default. Metody oznaczone tym modyfikatorem muszą mieć w interfejsie **domyślną** definicję, która będzie używana we wszystkich implementacjach, w których nie zostaną zdefiniowane.

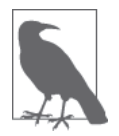

Możliwość tworzenia metod opcjonalnych w interfejsach jest nowością wprowadzoną w Javie 8. Szerzej na temat metod opcjonalnych interfejsów piszemy w podrozdziale "Metody domyślne".

Nie da się bezpośrednio utworzyć obiektu interfejsu ani składowej typu interfejsowego. Zamiast tego należy utworzyć klasę **implementującą** dany interfejs i w niej zdefiniować niezbędne metody.

Wszystkie egzemplarze takiej klasy są obiektami zarówno typu zdefiniowanego przez tę klasę, jak i typu zdefiniowanego przez interfejs. Obiekty nienależące do tej samej klasy lub nadklasy i tak mogą być tego samego typu dzięki implementacji tego samego interfejsu.

### **Definiowanie interfejsu**

Definicja interfejsu wygląda bardzo podobnie do definicji klasy, w której wszystkie (niebędące domyślnymi) metody są abstrakcyjne, a słowo kluczowe class zastąpiono słowem interface. Na przykład poniżej znajduje się definicja interfejsu o nazwie Centered. Klasa Shape, np. taka jak przedstawiona w przykładach w rozdziale 3., może implementować ten interfejs, jeśli programista chce umożliwić ustawianie i sprawdzanie współrzędnych środka:

```
interface Centered {
   void setCenter(double x, double y);
   double getCenterX();
   double getCenterY();
}
```
Składowe interfejsu podlegają pewnym ograniczeniom:

- Wszystkie obowiązkowe metody interfejsu standardowo są abstrakcyjne i zamiast treści muszą mieć tylko średnik. Można stosować modyfikator abstract, ale zwyczajowo się go opuszcza.
- Interfejs definiuje publiczny interfejs API. Wszystkie składowe są więc publiczne i zwyczajowo opuszcza się modyfikator public. Definicja metody chronionej lub prywatnej w interfejsie jest błędem, który zostanie wychwycony w czasie kompilacji.
- Interfejs nie może zawierać definicji pól egzemplarzowych. Pola są szczegółem implementacyjnym, a interfejs jest specyfikacją, nie implementacją. W interfejsach dopuszczalne są jedynie stałe, zarazem statyczne, jak i finalne.
- Nie można tworzyć egzemplarzy interfejsów, więc interfejs nie może zawierać konstruktora.
- Interfejsy mogą zawierać typy zagnieżdżone, które domyślnie są statyczne i publiczne. Szczegółowy opis typów zagnieżdżonych znajduje się w podrozdziale "Typy zagnieżdżone".
- Od Javy 8 interfejs może zawierać metody statyczne. W poprzednich wersjach języka było to niedozwolone i powszechnie uważano to za wadę projektową tego języka programowania.

### **Rozszerzanie interfejsów**

Interfejs może rozszerzać inny interfejs i podobnie jak klasa może w definicji zawierać klauzulę extends. Gdy jeden interfejs rozszerza inny, dziedziczy po nim wszystkie metody i stałe oraz może zawierać dodatkowe własne metody i stałe. Ale w odróżnieniu od klas klauzula extends interfejsu może zawierać więcej niż jedną nazwę nadinterfejsu. Poniżej znajduje się kilka przykładów interfejsów rozszerzających inne interfejsy:

```
interface Positionable extends Centered {
   void setUpperRightCorner(double x, double y);
   double getUpperRightX();
  double getUpperRightY();
}
interface Transformable extends Scalable, Translatable, Rotatable {}
interface SuperShape extends Positionable, Transformable {}
```
Interfejs rozszerzający kilka interfejsów dziedziczy wszystkie metody i stałe każdego z nich oraz może dodatkowo zawierać własne metody i stałe. Klasa implementująca taki interfejs musi implementować metody abstrakcyjne zdefiniowane bezpośrednio przez ten interfejs i wszystkie odziedziczone ze wszystkich nadinterfejsów.

### **Implementowanie interfejsu**

Podobnie jak za pomocą słowa kluczowego extends oznacza się nadklasę klasy, za pomocą słowa kluczowego implements oznacza się interfejsy, które ona implementuje. Słowo kluczowe implements może się znajdować w definicji klasy za klauzulą extends. Po nim wypisuje się rozdzielaną przecinkami listę implementowanych przez klasę interfejsów.

Deklaracja interfejsu w klauzuli implements klasy oznacza, że dana klasa implementuje (tzn. zawiera treść główną definicji) każdą obowiązkową metodę tego interfejsu. Jeżeli klasa implementuje interfejs, ale nie dostarcza implementacji wszystkich jego obowiązkowych metod, to dziedziczy te metody abstrakcyjne i sama musi być zadeklarowana jako abstrakcyjna. Jeśli klasa implementuje więcej niż jeden interfejs, musi implementować wszystkie obowiązkowe metody każdego z tych interfejsów (albo być zadeklarowana jako abstrakcyjna).

Poniżej znajduje się definicja klasy CenteredRectangle, która rozszerza klasę Rectangle z rozdziaäu 3. i implementuje interfejs Centered:

```
public class CenteredRectangle extends Rectangle implements Centered {
  // nowe pola egzemplarzowe
   private double cx, cy;
  // konstruktor
```

```
 public CenteredRectangle(double cx, double cy, double w, double h) {
     super(w, h);
   this.cx = cx;
   this.cy = cy;
 }
  // Klasa dziedziczy wszystkie metody klasy Rectangle, ale musi zawieraü implementacje wszystkich metod interfejsu Centered.
 public void setCenter(double x, double y) { cx = x; cy = y; }
  public double getCenterX() { return cx; }
  public double getCenterY() { return cy; }
}
```
Załóżmy, że w podobny sposób zaimplementowaliśmy też klasy CenteredCircle i CenteredSquare. Każda z nich rozszerza klasę Shape, więc egzemplarze tych klas można traktować jak egzemplarze klasy Shape. Jako że każda z nich implementuje interfejs Centered, to ich egzemplarze można też traktować jako obiekty tego typu. W poniższym przykładzie pokazano, że obiekty mogą być jednocześnie typu klasowego i interfejsowego:

```
Shape<sup>[]</sup> shapes = new Shape<sup>[3]</sup>; // tworzy tablice do przechowywania kształtów
// tworzy kilka wycentrowanych ksztaátów i zapisuje je w tablicy Shape[]
// Nie trzeba stosowaü rzutowania: wszystko to są konwersje rozszerzające.
shapes[0] = new CenteredCircle(1.0, 1.0, 1.0);
shapes[1] = new CenteredSquare(2.5, 2, 3);
shapes[2] = new CenteredRectangle(2.3, 4.5, 3, 4);
// oblicza Ğrednie pole powierzchni ksztaátów i
// Ğrednią odlegáoĞü od początku ukáadu wspóárzĊdnych
double totalArea = 0;
double totalDistance = 0;
for( int i = 0; i < shapes.length; i+1 {
   totalArea += shapes[i].area(); // oblicza pole powierzchni ksztaátów
   // Uwaga: zasadniczo uĪycie operatora instanceof w celu sprawdzenia
   // typu czasu wykonywania obiektu czĊsto jest oznaką problemów projektowych programu.
   if (shapes[i] instanceof Centered) { // Ksztaát jest typu Centered.
     // Zwróü uwagĊ na rzutowanie z typu Shape na Centered (nie byáoby potrzebne
     // do konwersji z typu CenteredSquare na Centered).
     Centered c = (Centered) shapes[i];
    double cx = c.getCenterX(); //pobranie współrzędnych środka
    double cy = c.getCenterY(); // obliczenie odległości od początku układu
     totalDistance += Math.sqrt(cx*cx + cy*cy);
   }
}
System.out.println("Srednie pole powierzchni: " + totalArea/shapes.length);
System.out.println("Srednia odległość: " + totalDistance/shapes.length);
```
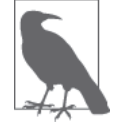

W Javie interfejsy, podobnie jak klasy, są typami danych. Gdy klasa implementuje interfejs, to egzemplarze tej klasy można przypisywać do zmiennych typu tego interfejsu.

Nie należy interpretować tego przykładu w ten sposób, że konieczne jest przypisanie obiektu typu CenteredRectangle do zmiennej typu Centered przed wywoäaniem metody setCenter() ani do zmiennej typu Shape przed wywoäaniem metody area(). Klasa CenteredRectangle zawiera definicje tych metod odziedziczone po nadklasie Rectangle, więc można je wywoływać w dowolnym momencie.

### **Implementowanie kilku interfejsów**

Załóżmy, że potrzebne są obiekty kształtów, które można pozycjonować nie tylko względem punktu środkowego, ale i prawego górnego rogu. Dodatkowo powiedzmy, że potrzebna jest możliwość zmniejszania i zwiększania tych kształtów. Przypomnijmy, że wprawdzie klasa może bezpośrednio dziedziczyć tylko po jednej klasie, ale może implementować dowolną liczbę interfejsów. Przy założeniu, że istnieją odpowiednie interfejsy UpperRightCornered i Scalable, klasę o żądanych właściwościach można zadeklarować w następujący sposób:

```
public class SuperDuperSquare extends Shape
   implements Centered, UpperRightCornered, Scalable {
   // Skáadowe klasy zostaáy pominiĊte.
}
```
Implementacja kilku interfejsów przez klasę oznacza tylko tyle, że klasa ta musi zawierać implementacje wszystkich abstrakcyjnych (obowiązkowych) metod ze wszystkich tych interfejsów.

### **Metody domyļlne**

W języku Java 8 pojawiła się możliwość definiowania w interfejsach metod zawierających implementację. Są to metody opcjonalne w reprezentowanym przez interfejs API i najczęściej nazywa się je **metodami domyślnymi**. Ich poznawanie zaczniemy od przeanalizowania powodów, dla których są one w ogóle potrzebne.

#### **Zgodnoļë wsteczna**

Twórcy platformy Java od zawsze dużo uwagi poświęcają kwestiom zgodności nowych wersji ze starszymi. To sprawia, że kod napisany (a nawet skompilowany) dla starszej wersji platformy musi działać na nowszych wersjach. Zasada ta daje programistom pewność, że nowe wydanie pakietu JDK lub środowiska JRE nie spowoduje, iż aktualnie działający program nagle przestanie działać.

Zgodność wsteczna jest wielką zaletą platformy Java, ale jej utrzymanie wiąże się z pewnymi niedogodnościami. Jedną z nich jest to, że do interfejsów nie można dodawać nowych obowiązkowych metod.

Powiedzmy np., że chcemy wzbogacić interfejs Positionable o możliwość określania także pozycji lewego dolnego rogu:

```
public interface Positionable extends Centered {
  void setUpperRightCorner(double x, double y);
  double getUpperRightX();
  double getUpperRightY();
  void setLowerLeftCorner(double x, double y);
  double getLowerLeftX();
  double getLowerLeftY();
}
```
Jeśli po wprowadzeniu tych zmian spróbujemy użyć tego interfejsu z wcześniej napisanym kodem, to kod ten nie zadziała, ponieważ będzie w nim brakowało obowiązkowych metod setLowerLeftCorner(), getLowerLeftX() i getLowerLeftY().

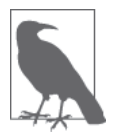

Opisywany problem można łatwo zaobserwować we własnym kodzie. Wystarczy skompilować plik klasy implementującej interfejs, a potem dodać do tego interfejsu nową obowiązkową metodę i spróbować uruchomić program z tą nową wersją interfejsu i starym plikiem klasy. Powinna nastąpić awaria programu z błędem NoClassDefError.

Ograniczenie to stanowiło problem dla projektantów Javy 8, ponieważ jednym z ich celów było uaktualnienie rdzennych bibliotek kolekcji i wprowadzenie metod używających wyrażeń lambda.

Rozwiązanie wymagało wprowadzenia nowego mechanizmu umożliwiającego modyfikowanie interfejsów o dodatek nowych opcjonalnych metod bez uniemożliwiania działania starym programom.

#### **Implementacja metod domyļlnych**

Aby dodać nowe metody do interfejsu i nie spowodować niezgodności ze starszymi programami, konieczne byäo dostarczenie implementacji tych metod, która pozwoliäaby tym programom działać tak jak dotychczas. Zastosowano rozwiązanie w postaci metod domyślnych, które wprowadzono w Javie 8.

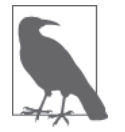

Metodę domyślną (czasami nazywaną metodą opcjonalną) można dodać do każdego interfejsu. Musi ona zawierać tzw. **implementację domyślną**, którą wpisuje się bezpośrednio w definicji interfejsu.

Podstawowe cechy metod domyślnych są następujące:

- Klasa implementująca może implementować metodę domyślną, ale nie musi tego robić.
- Jeżeli klasa implementuje metodę domyślną, to używana jest implementacja z tej klasy.
- x JeĈli nie zostanie znaleziona inna implementacja metody, stosowana jest implementacja domyślna.

Przykäadem metody domyĈlnej jest metoda sort(). Zostaäa ona dodana do interfejsu java.util.List w JDK 8, a jej definicja wygląda tak:

```
// Napis <E> to sposób zapisu typów ogólnych w Javie — szerzej na ich
```

```
// temat piszemy w nastĊpnym podrozdziale. JeĞli nie wiesz, czym są typy ogólne,
// na razie zignoruj ten szczegóá.
interface List<E> {
   // pozostaáe skáadowe pominiĊto
   public default void sort(Comparator<? super E> c) {
     Collections.<E>sort(this, c);
   }
}
```
W efekcie od Javy 8 każdy obiekt implementujący interfejs List ma metodę egzemplarzową sort(), za pomocą której można posortować listę przy użyciu odpowiedniego komparatora. Jako że typ zwrotny to void, można podejrzewać, iż metoda ta wykonuje sortowanie na miejscu, i jest to słuszne podejrzenie.

### **Interfejsy znacznikowe**

Czasami potrzebny jest kompletnie pusty interfejs. Jego implementacja przez klasę polega tylko na wymienieniu jego nazwy w klauzuli implements, bez konieczności pisania definicji jakichkolwiek metod. Sprawia to, że egzemplarze tej klasy automatycznie stają się też egzemplarzami tego interfejsu. W Javie można sprawdzić, czy dany obiekt jest egzemplarzem wybranego interfejsu, za pomocą operatora instanceof, więc technika ta pozwala na dostarczenie pewnych dodatkowych informacji o obiekcie.

Przykładem interfejsu znacznikowego jest java.io.Serializable. Implementuje się go w klasie po to, by poinformować strumień 0bject0utputStream, że egzemplarze tej klasy można bezpiecznie serializować. Innym przykładem jest interfejs java.util.RandomAccess. Implementują go niektóre implementacje interfejsu java.util.List, aby informować, że dają szybki dostęp swobodny do elementów listy. Na przykład klasa ArrayList implementuje interfejs RandomAccess, a klasa LinkedList nie. W algorytmach, w których ważna jest szybkość operacji dostępu swobodnego, można sprawdzać implementację interfejsu RandomAccess w następujący sposób:

*// Przed posortowaniem elementów dowolnie dáugiej tablicy warto // sprawdziü, czy umoĪliwia ona szybki swobodny dostĊp do elementów. // JeĞli nie, to szybszym rozwiązaniem moĪe byü wykonanie kopii z szybkim // dostĊpem losowym i potem wykonanie sortowania. Nie jest to jednak konieczne, // gdy uĪywa siĊ metody java.util.Collections.sort().* List l = ...; *// jakaĞ lista* if  $(l.size() > 2 & 1(l instead of RandomAccess))$  ] = new ArrayList(1); sortListInPlace(l);

Jak pokażemy później, system typów Javy jest bardzo ściśle powiązany z nazwami typów rozwiązanie to nazywa się **typowaniem nominalnym** (ang. *nominal typing*). Dobrym przykäadem tego jest interfejs znacznikowy, który nie ma nic **oprócz** nazwy.

### **Typy ogólne**

Jedną z wielkich zalet platformy Java jest jej biblioteka standardowa. Zawiera ona wiele bardzo przydatnych elementów, a w szczególności solidne implementacje często używanych struktur danych. Ich obsługa jest w miarę łatwa, a poza tym istnieje dobra dokumentacja. Biblioteki te nazywają się kolekcjami Javy (ang. *Java Collections*) i poświęciliśmy im dużą część rozdziału 8. Jeśli jednak ktoś potrzebuje znacznie obszerniejszego materiału, to może zaopatrzyć się w książkę *Java Generics and Collections* Maurice'a Naftalina i Philipa Wadlera (O'Reilly).

Wprawdzie wczesne wersje kolekcji też były przydatne, ale miały pewną poważną wadę. Polegała ona na tym, że struktura danych (często nazywana **kontenerem**) w istocie ukrywała typ przechowywanych w niej danych.

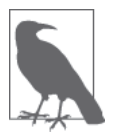

Ukrywanie i hermetyzacja to fundamenty programowania obiektowego, ale w tym przypadku nieprzezroczystość kontenera sprawiała programistom wiele problemów.

Zaczniemy od naświetlenia tego problemu i pokażemy, jak wprowadzenie typów ogólnych pozwoliło go rozwiązać i ułatwić pracę rzeszom programistów Javy.

### **Wprowadzenie do typów ogólnych**

Jeśli ktoś chce utworzyć kolekcję egzemplarzy klasy Shape, to do ich przechowywania może użyć struktury danych List:

List shapes = new ArrayList(); *// utworzenie listy do przechowywania ksztaátów*

```
// utworzenie paru wycentrowanych ksztaátów i zapisanie ich w liĞcie
shapes. add( new CenteredCircle(1.0, 1.0, 1.0));
// Taki kod jest dozwolony, ale stanowi bardzo záy wybór.
shapes. add( new CenteredSquare(2.5, 2, 3));
```

```
// List::get() zwraca obiekt typu Object, wiĊc aby otrzymaü
// obiekt typu CenteredCircle, naleĪy zastosowaü rzutowanie.
CenteredCircle c = (CentralCircle)shapes. get(0);
```
*// PoniĪszy wiersz spowoduje báąd wykonywania programu.* CenteredCircle  $c = (CentreCircle)$ shapes. get $(1)$ ;

Problem w tym kodzie dotyczy konieczności przeprowadzenia rzutowania, aby otrzymać obiekt w nadającej się do użytku postaci — struktura List "nie wie", jakiego typu obiekty zawiera. Ponadto możliwe jest zapisanie w jednym kontenerze obiektów różnych typów i wszystko będzie w porządku, dopóki ktoś nie wykona niedozwolonego rzutowania, które spowoduje awarię programu.

Potrzebna jest taka wersja listy, która rozpoznaje przechowywane w niej typy obiektów. Wówczas kompilator javac mógäby wykrywaè niepoprawne argumenty przekazywane do metod listy i powodować błąd kompilacji, zamiast odkładać tę nieuchronną katastrofę do czasu wykonywania programu.

W Javie istnieje składnia pozwalająca rozwiązać ten problem. Aby zaznaczyć, że dany typ jest kontenerem przechowującym egzemplarze pewnego typu referencyjnego, należy umieścić nazwę typu **ładunku** tego kontenera w nawiasie trójkątnym:

```
// utworzenie listy obiektów typu CenteredCircle
List<CenteredCircle> shapes = new ArrayList<CenteredCircle>();
// utworzenie paru wycentrowanych ksztaátów i zapisanie ich w liĞcie
shapes. add( new CenteredCircle(1.0, 1.0, 1.0));
// PoniĪszy wiersz spowoduje báąd kompilacji.
shapes. add( new CenteredSquare(2.5, 2, 3));
// List<CenteredCircle>::get() zwraca obiekt typu CenteredCircle, wiĊc nie trzeba rzutowania.
CenteredCircle c = shapes. get(0);
```
Dzięki tej składni możliwe jest przechwytywanie już na etapie kompilacji dużej grupy błędów. Taki też jest oczywiście cel tworzenia statycznego systemu typów — eliminowanie na etapie kompilacji masy błędów, które inaczej wystąpiłyby w czasie działania programu.

Typy kontenerowe zazwyczaj nazywa się **typami ogólnymi** (generycznymi), a deklaruje się je następująco:

```
interface Box<T> {
   void box(T t);
   T unbox();
}
```
To oznacza, że interfejs Box jest konstrukcją ogólną, w której można przechowywać dane dowolnego typu. Sam w sobie interfejs nie jest kompletny — jest raczej ogólnym opisem całej rodziny interfejsów, po jednej dla każdego typu, którego nazwę można wpisać w miejsce parametru T.

### **Typy ogólne i parametry typów**

Wiesz już, jak użyć typu ogólnego, aby zwiększyć poziom bezpieczeństwa programu przez wykorzystanie wiedzy dostępnej w czasie kompilacji w celu zapobieżenia powstaniu błędów podczas działania programu. W tym podrozdziale dokładniej poznasz właściwości typów ogólnych.

Składnia <T> ma specjalną nazwę — **parametr typu** — a inna nazwa typów ogólnych to **typy** parametryzowane. Odnosi się to do faktu, że typ kontenerowy (np. List) jest parametryzowany przez inny typ (przechowywanych w nim danych). Pisząc typ taki jak Map<String, Integer>, programista przypisuje parametrom typu konkretne wartości.

Przy tworzeniu typu parametryzowanego należy uważać, aby nie zakodować w nim żadnych założeń dotyczących parametrów typu. Zatem typ List w ogólnej wersji to List<E>. Parametr typu E służy jako symbol reprezentujący nazwę rzeczywistego typu, którego dane programista będzie przechowywał w tej strukturze.

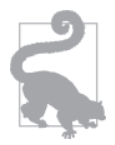

Parametry typu zawsze reprezentują typy referencyjne. Nie można w ich miejsce wstawiè typu prostego.

Parametru typu można używać w sygnaturach i treści metod, tak jakby był prawdziwym typem, np.:

```
interface List<E> extends Collection<E> {
  boolean add(E e);
  E get(int index);
   // pozostaáe metody zostaáy pominiĊte
}
```
Należy zauważyć, że parametr typu E może być stosowany zarówno jako parametr typu zwrotnego, jak i argumentu metody. Programista nie przyjmuje żadnego założenia, że typ ładunku ma jakiekolwiek konkretne właściwości, a jedynie zakłada podstawową spójność — że typ wstawiony do kontenera zostanie też potem z niego pobrany.

### **Skĥadnia diamentowa**

W wyrażeniu tworzącym egzemplarz typu ogólnego prawa strona przypisania zawiera powtórzenie wartości parametru typu. Najczęściej jest to niepotrzebne, ponieważ kompilator może wydedukować wartości parametrów typu. W nowych wersjach Javy można opuścić powtarzające się wartości typów przy użyciu tzw. składni diamentowej.

Zobaczmy, jak zastosować tę składnię, przepisując jeden z wcześniejszych przykładów:

```
// utworzenie listy obiektów typu CenteredCircle
List<CenteredCircle> shapes = new ArrayList<>();
```
Jest to drobna poprawa, jeśli chodzi o rozwlekłość instrukcji przypisania — udało się zaoszczędziè wpisywania paru znaków. Do tematu dedukcji typów wrócimy jeszcze przy okazji opisu wyrażeń lambda pod koniec tego rozdziału.

### **Wymazywanie typów**

W podrozdziale "Metody domyślne" napisaliśmy, że właściciele Javy bardzo dbają o zgodność nowych wersji platformy ze starszymi. Dodatek typów ogólnych w Javie 5 jest kolejnym przykładem sytuacji, w której utrzymanie zgodności wstecznej sprawiało problemy.

Najważniejszą kwestią do rozwiązania było to, jak stworzyć system typów pozwalający na używanie starych, nieogólnych klas kolekcji razem z nowymi kolekcjami ogólnymi. Postanowiono zastosowaè rzutowanie:

```
List someThings = getSomeThings();
// Niebezpieczne rzutowanie, ale wiadomo, Īe zawartoĞü listy someThings stanowią áaĔcuchy.
List<String> myStrings = (List<String>)someThings;
```
To oznacza, że typy List i List<String> są ze sobą zgodne przynajmniej na pewnym poziomie. Zgodność tę w Javie uzyskano dzięki **wymazywaniu typów**. Polega to na tym, że ogólne parametry typu są widoczne tylko w czasie kompilacji, a kompilator javac je usuwa, dzięki czemu w kodzie bajtowym są już nieobecne $^{\rm l}$ .

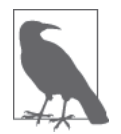

Nieogólny typ List nazywa się typem surowym. Typów surowych nadal można używać, nawet jeśli mają uogólnione odpowiedniki. Jednak ich obecność prawie zawsze świadczy o niskiej jakości kodu.

Sposób działania mechanizmu wymazywania typów sprawia, że kompilator javac działa na nieco innym systemie typów niż maszyna wirtualna — szerzej tematem tym zajęliśmy się w podrozdziale "Typy czasu kompilacji i wykonywania programu".

Ponadto wymazywanie typów uniemożliwia stosowanie pewnych definicji, które wydają się poprawne. W poniższym kodzie intencją programisty było policzenie zamówień znajdujących się w dwóch trochę różnych strukturach danych:

```
// nie da siĊ skompilowaü
interface OrderCounter {
   // nazwa odnosi siĊ do listy numerów zamówieĔ
   int totalOrders(Map<String, List<String>> orders);
   // nazwa odnosi siĊ do liczby wszystkich záoĪonych do tej pory zamówieĔ
   int totalOrders(Map<String, Integer> orders);
}
```
Ten kod wygląda na poprawny, a jednak nie przejdzie kompilacji. Problem polega na tym, że mimo iż obie te metody wyglądają jak normalne przeciążone wersje, to po wymazywaniu typów ich sygnatury będą wyglądać tak:

int totalOrders(Map);

l

<sup>&</sup>lt;sup>1</sup> Pewne ślady pozostają, co można sprawdzić przy użyciu refleksji.

Po wymazaniu typów pozostaje surowy typ kontenera, którym w tym przypadku jest Map. System wykonawczy nie będzie w stanie odróżnić tych dwóch metod po sygnaturach, przez co składnia ta jest niedozwolona w specyfikacji języka.

### **Symbole wieloznaczne**

Typ parametryzowany, taki jak ArrayList<T>, **nie umoĔliwia tworzenia egzemplarzy**. Jest tak dlatego, że <T> to tylko parametr typu, symbol zastępczy rezerwujący miejsce dla nazwy prawdziwego typu. Dopiero po wstawieniu w jego miejsce konkretnej wartoĈci (np. ArrayList<String>) typ staje się kompletny i można tworzyć jego egzemplarze.

To powoduje problem, jeśli typ jest nieznany w czasie kompilacji, ale na szczęście w systemie typów Javy istnieje na to sposób. Utworzono specjalną konstrukcję do jawnego oznaczania nie**znanego typu** — <?>. Jest to najprostszy przykład **typu wieloznacznego** (ang. *wildcard*) języka Java.

Oto przykład wyrażenia z użyciem typu nieznanego:

```
ArrayList<?> mysteryList = unknownList();
Object o = mysteryList.get(0);
```
Jest to prawidłowy kod w języku Java — ArrayList<?> to w odróżnieniu od formy ArrayList<?> kompletny typ zmiennej. Nic nie wiadomo o typie możliwej zawartości listy mysteryList, ale nie sprawia to problemu w tym kodzie. Z używaniem typu nieznanego wiążą się pewne ograniczenia. Na przykład poniższy kod nie przejdzie kompilacji:

```
// To nie przejdzie kompilacji.
mysteryList.add(new Object());
```
Powód jest prosty — nie wiadomo, jakiego typu dane będą przechowywane w mysteryList! Gdyby się np. okazało, że mysteryList jest egzemplarzem typu ArrayList<String>, to nie moglibyśmy się spodziewać możliwości zapisania w tej liście obiektów typu 0bject.

Jedyna wartość, którą zawsze można wstawić do kontenera, to nul $l$  — jak wiadomo, może ona zastąpić każdy typ referencyjny. Nie jest to jednak zbyt przydatne, więc w specyfikacji Javy zabroniono tworzenia egzemplarzy kontenerów o nieznanym typie zawartości. Na przykład:

```
// To nie przejdzie kompilacji.
List<?> unknowns = new ArrayList<?>();
```
Bardzo ważne zastosowanie typów nieznanych wynika z pytania: "Czy List<String> jest podtypem typu List<0bject>?". Innymi słowy: czy można napisać taki kod?

```
// Czy to jest dozwolone?
List<Object> objects = new ArrayList<String>();
```
Na pierwszy rzut oka może się wydawać, że ma to sens — String jest podklasą klasy 0bject, więc wiadomo, że każdy element typu String jest jednocześnie poprawnym obiektem typu 0bject. Ale spójrz na poniższy kod:

```
// Czy to jest dozwolone?
List<Object> objects = new ArrayList<String>();
// JeĪeli tak, to co zrobiü z tym?
objects.add( new Object());
```
Ze względu na to, że typ kontenera objects został zadeklarowany jako List<0bject>, powinno dać się wstawić do niego egzemplarz typu 0bject. Ponieważ jednak rzeczywisty egzemplarz tego kontenera przechowuje łańcuchy, próba dodania obiektu typu 0bject oznaczałaby niezgodność typów, więc kod ten spowodowałby błąd wykonywania programu.

Należy sobie uświadomić, że mimo iż dozwolone (bo typ String dziedziczy po typie 0bject) jest napisanie takiego kodu:

Object  $o = new String("X")$ ;

nie znaczy to, że analogiczna instrukcja dla kontenera ogólnego również jest dozwolona:

```
// To nie przejdzie kompilacji.
List<Object> objects = new ArrayList<String>();
```
Inaczej można powiedzieć w ten sposób, że List<String> nie jest podtypem typu List<Object>. Jeśli potrzebna jest taka relacja między kontenerami, należy użyć typu nieznanego:

```
// To jest dozwolone.
List<?> objects = new ArrayList<String>();
```
To oznacza, że List<String> **jest** podtypem typu List<?>, mimo iż w takim przypisaniu jak powyższe zostaną utracone pewne informacje o typie. Na przykład typem zwrotnym metody get() jest teraz 0bject. Ponadto należy podkreślić, że List<?> nie jest podtypem żadnego typu List<T> dla jakiejkolwiek wartości T.

Typ nieznany sprawia niektórym programistom kłopoty, wywołując pytania w rodzaju: "Czemu zamiast typu nieznanego nie można po prostu użyć typu 0bject?". Jak jednak pokazaliśmy, możliwość tworzenia relacji podtypowych między typami ogólnymi wymaga istnienia pojęcia typu nieznanego.

#### **Symbole wieloznaczne z ograniczeniami**

Tak naprawdę typy wieloznaczne w języku Java nie kończą się na typie nieznanym. Istnieją jeszcze typy wieloznaczne z ograniczeniami, zwane też ograniczeniami parametrów typu. Umożliwiają one określenie, jakie typy mogą zostać wstawione w miejsce parametru typu.

Używa się ich do opisywania hierarchii dziedziczenia głównie typów nieznanych i tworzenia stwierdzeń w rodzaju: "Nic nie wiem o tym typie oprócz tego, że musi implementować interfejs List". Stwierdzenie to należałoby wyrazić jako ? extends List w parametrze typu. Może to być przydatna pomoc dla programisty, który zamiast używać kompletnie nieznanego typu, wie przynajmniej, jakie są jego niektóre właściwości.

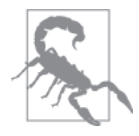

Słowa kluczowego extends używa się zawsze, niezależnie od tego, czy typ ograniczający jest typem klasowym, czy interfejsowym.

Jest to przykład koncepcji zwanej wariancją typów, która jest ogólną teorią opisującą relacje między typami kontenerów i dziedziczeniem typów przechowywanych w nich danych.

#### **Kowariancja typów**

Oznacza, że typy kontenerów łączy taka sama relacja jak typy przechowywanych w nich danych. Wyraża się to za pomocą słowa kluczowego extends.

#### **Kontrawariancja typów**

Oznacza, że typy kontenerów łączy odwrotna relacja niż typy przechowywanych w nich danych. Wyraża się to za pomocą słowa kluczowego super.

Zasady te są wspominane w opisach typów kontenerów pełniących funkcję producentów lub konsumentów typów. Na przykład jeżeli Cat rozszerza Pet, to List<Cat> jest podtypem typu List<? extends Pet>. List odgrywa rolę **producenta** obiektów typu Cat i odpowiednim słowem kluczowym jest extends.

W przypadku kontenera będącego jedynie **konsumentem** egzemplarzy jakiegoś typu należałoby użyć słowa kluczowego super.

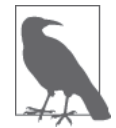

Opisane zasady zostały sformułowane przez Joshuę Blocha i występują pod nazwą PECS (ang. *Producer Extends, Consumer Super*).

W rozdziale 8. przekonasz się, że kowariancja i kontrawariancja spotykane są w całej bibliotece kolekcji Javy. Ich najważniejszym zadaniem jest zapewnienie poprawnego i niezaskakującego dziaäania typów ogólnych.

### **Kowariancja tablic**

W początkowych wersjach Javy, zanim w ogóle wprowadzono biblioteki kolekcji, problem dotyczący wariancji typów kontenerowych występował w odniesieniu do tablic. Bez wariancji typów trudno było poprawnie napisać nawet tak prostą metodę jak sort():

Arrays. sort(Object[] a);

Dlatego tablice w Javie są kowariantne — w tamtych czasach uznano to za zło konieczne, które niestety powodowało powstanie luki w statycznym systemie typów:

```
// Ten kod jest jak najbardziej poprawny.
String[] words = {\text{"Witaj, \bar{s}}wiecie!} ;
Object[] objects = words;
// A niech to, báąd wykonawczy.
objects[0] = new Integer(42);
```
Badania przeprowadzone na nowoczesnych otwartych bazach kodu sugerują, że kowariancja tablic jest bardzo rzadko spotykana i prawie zawsze stanowi usterkę w projekcie języka programowania<sup>2</sup>. Powinno się jej unikać przy pisaniu nowego kodu.

### **Metody ogólne**

**Metoda ogólna** to taka metoda, która przyjmuje jako argumenty obiekty dowolnego typu referencyjnego.

Na przykład poniższa metoda imituje działanie operatora, (przecinek) z języka C, który służy do łączenia wyrażeń mających skutki uboczne:

```
// Ta klasa nie jest ogólna.
public class Utils
   public static <T> T comma(T a, T b) {
     return a;
 }
}
```
 $\overline{a}$ 

<sup>2</sup> Raoul-Gabriel Urma, Janina Voigt, *Using the OpenJDK to Investigate Covariance in Java*, "Java Magazine", maj – czerwiec 2012, s. 44 – 47.

Mimo że w definicji metody użyto parametru typu, zawierająca ją klasa nie jest ogólna. W tym przypadku specjalną składnię zastosowano tylko po to, by zaznaczyć, że metody można używać w dowolny sposób oraz że jej typ zwrotny jest taki sam jak typ zwrotny argumentu.

### **UŜywanie i projektowanie typów ogólnych**

Przy pracy z typami ogólnymi w Javie czasami dobrze jest myśleć w kategoriach dwóch poziomów wtajemniczenia:

**Praktyk**

Praktyk używa istniejących bibliotek ogólnych i tworzy stosunkowo proste własne klasy ogólne. Programista taki powinien także posiadać podstawową wiedzę o wymazywaniu typów, ponieważ niektóre cechy składni Javy trudno jest zrozumieć bez przynajmniej elementarnej wiedzy o tym, jak system wykonawczy obsługuje typy ogólne.

#### **Projektant**

Projektant nowych bibliotek zawierających typy ogólne musi dysponować o wiele szerszą wiedzą na ich temat. W specyfikacji występują pewne trudniejsze części, jak np. pełny opis typów wieloznacznych, i są opisane zaawansowane zagadnienia, takie jak wiadomości o błędach "capture of".

Typy ogólne to jedna z najbardziej skomplikowanych części specyfikacji języka Java. Zawiera wiele pułapek, o których nie każdy programista musi wiedzieć, przynajmniej nie przy pierwszym zetknięciem z tą częścią systemu.

### **Typy czasu kompilacji i wykonywania programu**

Spójrz na poniższy fragment kodu:

```
List<String> \exists = new ArrayList <> ();
System.out.println(l);
```
Można zadać pytanie: jakiego typu jest 1? Odpowiedź zależy od tego, czy interesuje nas 1 w czasie kompilacji (tzn. typ widziany przez kompilator javac), czy l w czasie dziaäania programu (typ widziany przez maszynę wirtualną).

Dla kompilatora javac 1 będzie listą łańcuchów i te informacje wykorzysta do sprawdzenia, czy nie ma błędów składniowych, np. próby dodania niedozwolonego typu.

Natomiast dla maszyny wirtualnej 1 będzie obiektem typu ArrayList, jak widać w wyniku instrukcji println(). W czasie wykonywania programu zmienna 1 ma typ surowy dzięki wymazywaniu typów.

Oznacza to, że typy czasu wykonywania i kompilacji nieco się między sobą różnią. Najdziwniejsze jest jednak to, że pod pewnymi względami typ czasu wykonywania jest jednocześnie bardziej **i** mniej konkretny niż typ czasu kompilacji.

Typ czasu wykonywania jest mniej specyficzny niż typ czasu kompilacji, ponieważ utracona została informacja o typie przechowywanych danych — zniknęła w wyniku wymazywania typów i pozostaä tylko typ surowy.

Typ czasu kompilacji jest mniej specyficzny niż typ czasu wykonywania, gdyż nie wiadomo dokładnie, jaki konkretny typ będzie mieć l — wiadomo tylko, że będzie to jakiś typ zgodny z typem List.

### **Wyliczenia i adnotacje**

W Javie istnieją specjalne rodzaje klas i interfejsów odgrywające specjalne role w systemie typów. Są to **typy wyliczeniowe** i **typy adnotacyjne**, które zazwyczaj krócej nazywa się po prostu **wyliczeniami** (ang. *enum*) i **adnotacjami** (ang. *annotation*).

### **Wyliczenia**

Wyliczenia są rodzajem klas o ograniczonej funkcjonalności i tylko niewielkiej liczbie możliwych wartości.

Załóżmy np., że trzeba zdefiniować typ do reprezentowania kolorów czerwonego, zielonego i niebieskiego oraz że są to jedyne dopuszczalne wartości tego typu. Taki typ można zdefiniować przy użyciu słowa kluczowego enum:

```
public enum PrimaryColor {
   // Na koĔcu listy egzemplarzy nie musi byü znaku ;.
   CZERWONY, ZIELONY, NIEBIESKI
}
```
Do pól wyliczenia PrimaryColor można się teraz odwoływać tak, jakby były polami statycznymi: PrimaryColor.CZERWONY, PrimaryColor.ZIELONY i PrimaryColor.NIEBIESKI.

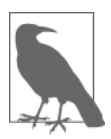

W innych językach programowania, np. C++, do tego celu najczęściej używa się stałych wartości całkowitoliczbowych, ale technika zastosowana w Javie zapewnia lepsze bezpieczeństwo typów i większą elastyczność. Na przykład jako że wyliczenia są specjalnym rodzajem klas, mogą zawierać pola i metody składowe. Jeśli mają treść główną (składającą się z pól i metod), to na końcu listy składowych wymagany jest średnik.

Załóżmy np., że potrzebne jest wyliczenie zawierające kilka wielokątów foremnych (figur geometrycznych, w których wszystkie boki i kąty są równe), na których można wykonywać pewne działania (za pomocą metod). Można w tym celu utworzyć wyliczenie przyjmujące wartość jako parametr:

```
public enum RegularPolygon {
   // W wyliczeniach z parametrami Ğrednik jest potrzebny.
   TRIANGLE(3), SQUARE(4), PENTAGON(5), HEXAGON(6);
   private Shape shape;
   public Shape getShape() {
     return shape;
 }
   private RegularPolygon( int sides) {
     switch (sides) {
       case 3:
          // Zakáadamy, Īe mamy kilka ogólnych konstruktorów
         // ksztaátów, które pobierają jako parametry
         // dáugoĞü boku i miarĊ kąta w stopniach.
         shape = new Triangle(1, 1, 1, 60, 60, 60);
```

```
 break;
       case 4:
        shape = new Rectangle(1, 1);
         break;
       case 5:
         shape = new Pentagon(1, 1, 1, 1, 1, 108, 108, 108, 108, 108);
         break;
       case 6:
         shape = new Hexagon(1, 1, 1, 1, 1, 1, 120, 120, 120, 120, 120, 120);
         break;
     }
   }
}
```
Parametry te (w tym przykładzie tylko jeden) są przekazywane do konstruktora w celu utworzenia poszczególnych egzemplarzy wyliczenia. Jako że egzemplarze wyliczenia są tworzone przez system wykonawczy Javy i nie mogą być tworzone z zewnątrz, konstruktor został zadeklarowany jako prywatny.

Wyliczenia mają pewne specjalne właściwości:

- Wszystkie niejawnie rozszerzają klasę java.lang.Enum.
- Nie mogą być ogólne.
- Moga implementować interfejsy.
- Nie mogą być rozszerzane.
- Mogą zawierać metody abstrakcyjne tylko wtedy, gdy wszystkie wartości wyliczenia są zaimplementowane.
- Mogą mieć tylko prywatny konstruktor.

### **Adnotacje**

Adnotacje to specjalny rodzaj interfejsu, który jak sama nazwa wskazuje, opatruje przypisem pewną część programu.

Weźmy np. adnotację @Override. Była już używana w niektórych wcześniejszych przykładach i może zastanawiałeś się, co to jest.

Najkrótsza i dość zaskakująca odpowiedź jest taka, że adnotacja ta nic nie robi.

Nieco dłuższa (i mniej poważna) odpowiedź jest taka, że @Override, jak wszystkie inne adnotacje, nie wywołuje bezpośrednich efektów, tylko służy jako dodatkowa informacja na temat metody, której dotyczy — w tym przypadku oznacza, że metoda przesłania metodę z nadklasy.

Jest to przydatna wskazówka dla kompilatorów i zintegrowanych środowisk programistycznych — jeśli programista pomyli się przy wpisywaniu nazwy przesłanianej metody, to obecność adnotacji @Override przy metodzie, która nie przesłania żadnej innej metody, zaalarmuje kompilator, że coś jest nie tak.

Adnotacje nie mogą zmieniać semantyki programu, a ich jedynym zadaniem jest dostarczanie dodatkowych metainformacji. Ściśle rzecz biorąc, oznacza to, że adnotacje nie powinny wpäywaè na sposób wykonywania programu, a tylko przekazywaè informacje dla kompilatora i innych narzędzi działających przed rozpoczęciem wykonywania programu.

Kilka podstawowych adnotacji platformy jest zdefiniowanych w pakiecie java.lang. Początkowo istniały tylko adnotacje @Override, @Deprecated i @SuppressWarnings, oznaczające odpowiednio przesłonięcie metody, metodę, której używania się nie zaleca, oraz to, że dana metoda generuje pewne ostrzeżenia, które należy stłumić.

W Javie 7 dodano do tego zestawu adnotację @SafeVarargs (rozszerzone tłumienie ostrzeżeń dla metod o zmiennej liczbie argumentów), a w Javie 8 — @FunctionalInterface. Adnotacja @FunctionalInterface oznacza, że dany interfejs może być używany jako cel dla wyrażenia lambda — jest przydatnym znacznikiem, chociaż nie ma obowiązku jego stosowania.

W porównaniu ze zwykłymi interfejsami adnotacje mają pewne specjalne właściwości:

- Wszystkie niejawnie rozszerzają interfejs java.lang.annotation.Annotation.
- Nie mogą być ogólne.
- Nie mogą rozszerzać żadnego innego interfejsu.
- Mogą definiować tylko metody nieprzyjmujące argumentów.
- Nie mogą definiować metod zgłaszających wyjątki.
- Mają ograniczony zestaw typów zwrotnych dla metod.
- Moga mieć domyślną wartość zwrotną dla metod.

### **Definiowanie wĥasnych adnotacji**

Definiowanie własnych adnotacji do użytku w swoich programach nie jest trudne. Służy do tego słowo kluczowe @interface, którego używa się bardzo podobnie jak słów kluczowych class i interface.

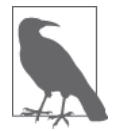

Kluczem do pisania własnych adnotacji jest wykorzystanie "metaadnotacji". Jest to specjalny rodzaj adnotacji występujących w definicjach nowych typów adnotacji.

Metaadnotacje są zdefiniowane w pakiecie java.lang.annotation i umożliwiają zdefiniowanie zasady dotyczącej tego, gdzie dany typ adnotacji może być używany oraz jak powinien być traktowany przez kompilator i system wykonawczy.

Istnieją dwie podstawowe metaadnotacje, które są w zasadzie niezbędne przy tworzeniu nowego typu adnotacji: @Target i @Retention. Obie przyjmują wartości reprezentowane jako wyliczenia.

Metaadnotacja @Target określa, gdzie dana adnotacja może być używana w kodzie źródłowym. Wyliczenie ElementType ma następujący zestaw dopuszczalnych wartości: TYPE, FIELD, METHOD, PARAMETER, CONSTRUCTOR, LOCAL VARIABLE, ANNOTATION TYPE, PACKAGE, TYPE PARAMETER oraz TYPE USE.

Druga metaadnotacja to @Retention. Określa ona, w jaki sposób kompilator javac i system wykonawczy Javy mają przetwarzać daną adnotację. Może mieć jedną z trzech wartości reprezentowanych przez wyliczenie RetentionPolicy:

SOURCE

Adnotacje z ta zasada zatrzymania są odrzucane przez kompilator javac w czasie kompilacji.

CLASS

To oznacza, że adnotacja będzie obecna w pliku klasy, ale niekoniecznie będzie dostępna w czasie wykonywania programu przez maszynę wirtualną. Ustawienia tego używa się rzadko, ale czasami można je spotkać w narzędziach do statycznej analizy kodu bajtowego.

RUNTIME

To oznacza, że adnotacja będzie dostępna w kodzie użytkownika w czasie działania programu (przy użyciu refleksji).

Spójrz na prosty przykład definicji adnotacji o nazwie @Nickname, która umożliwia programiście zdefiniowanie dodatkowej nazwy dla metody, aby ułatwić jej znalezienie w czasie działania programu za pomocą refleksji:

```
@Target(ElementType.METHOD)
@Retention(RetentionPolicy.RUNTIME)
public @interface Nickname {
     String[] value() default {};
}
```
To caäy kod definicji adnotacji. OkreĈlono w nim element skäadni, przy którym adnotacja ta może występować, zasadę zatrzymywania oraz nazwę elementu. Jako że celem jest umożliwienie dodania alternatywnej nazwy dla metody, konieczne było też zdefiniowane metody w tej adnotacji. Mimo to definicje nowych własnych adnotacji są bardzo zwięzłe.

Oprócz dwóch opisanych podstawowych metaadnotacji istnieją jeszcze metaadnotacje @Inherited i @Documented. Są one znacznie rzadziej używane, a ich szczegółowy opis można znaleźć w dokumentacji platformy.

### **Adnotacje typów**

W Javie 8 do wyliczenia ElementType dodano dwie nowe wartości — TYPE PARAMETER i TYPE USE. Umożliwiają one stosowanie adnotacji w nowych, wcześniej niedostępnych miejscach, a konkretnie wszędzie tam, gdzie użyty jest jakiś typ. To pozwala programiście na pisanie takiego kodu jak poniższy:

```
@NotNull String safeString = getMyString();
```
Dodatkowe informacje o typie przekazywane przez adnotację @NotNull mogą zostać wykorzystane przez specjalny system sprawdzania typów do wykrywania nieprawidłowości (w tym przypadku potencjalnego wyjątku NullPointerException) i przeprowadzania dodatkowej analizy statycznej. Podstawowa dystrybucja Javy 8 zawiera kilka podstawowych narzędzi do sprawdzania typów w formie wtyczek, ale dodatkowo udostępnia też infrastrukturę umożliwiającą programistom tworzenie własnych takich narzędzi.

W tym podrozdziale opisaliśmy typy wyliczeniowe i adnotacyjne języka Java. Teraz przechodzimy do opisu następnej ważnej części systemu typów Javy: typów zagnieżdżonych.

### **Typy zagnieŜdŜone**

Wszystkie klasy, interfejsy i wyliczenia pokazane do tej pory to **typy najwyższego poziomu**. To znaczy, że są bezpośrednimi składnikami pakietów, a ich definicje są niezależne od innych typów. Ale definicje typów można też zagnieżdżać w innych definicjach typów. W efekcie powstają tzw. **typy zagnieżdżone**, często nazywane "klasami wewnętrznymi", które stanowią bardzo ważny element języka programowania Java.

Typów zagnieżdżonych używa się do dwóch różnych celów, z których oba wiążą się z hermetyzacją:

- Typ może zostać zagnieżdżony, gdy potrzebuje dostępu na szczególnych zasadach do wnętrza innego typu — będąc typem składowym, ma takie same prawa jak zmienne i metody składowe, więc może naginać zasady hermetyzacji.
- Dany typ może być potrzebny tylko do ściśle określonego celu i w bardzo ograniczonej części kodu. Ta ścisła izolacja jest potrzebna dlatego, że typ ten stanowi szczegół implementacyjny i powinien byè oddzielony od reszty systemu.

Typy zagnieżdżone można też sobie wyobrażać jako konstrukcje, które są w jakiś sposób związane z innym typem — nie mogą istnieć całkiem niezależnie od pewnej jednostki. Typ można zagnieździć w innym typie na cztery sposoby:

#### **Statyczne typy skäadowe**

Statyczny typ skäadowy to typ zdefiniowany jako skäadowa statyczna innego typu. Statycznie są zawsze zagnieżdżone interfejsy, wyliczenia i adnotacje (nawet jeśli programista nie użyje słowa kluczowego static).

#### **Niestatyczne klasy skäadowe**

Niestatyczny typ skäadowy to po prostu typ skäadowy niezadeklarowany jako statyczny. W ten sposób można deklarować tylko klasy.

#### **Klasy lokalne**

Klasa lokalna to taka, która jest zdefiniowana i widoczna tylko w bloku kodu Java. Lokalnie nie można definiować interfejsów, wyliczeń i adnotacji.

#### **Klasy anonimowe**

Klasa anonimowa to rodzaj klasy lokalnej pozbawionej nazwy mającej jakieś znaczenie w języku Java. Interfejsy, wyliczenia i adnotacje nie mogą być anonimowe.

Termin "typy zagnieżdżone" jest poprawny i precyzyjny, ale programiści używają go rzadko. Zamiast tego większość użytkowników Javy stosuje znacznie mniej dokładne określenie: "klasa wewnętrzna". W zależności od sytuacji może ono oznaczać niestatyczną klasę składową, klasę lokalną lub klasę anonimową, ale nie statyczny typ składowy, i nie ma możliwości ich rozróżnienia.

Na szczęście mimo niedoskonałości terminologii dotyczącej opisu typów zagnieżdżonych składnia jest bardzo precyzyjna i z kontekstu zazwyczaj jasno wynika, o jakim typie zagnieżdżonym jest mowa.

Poniżej znajduje się bardziej szczegółowy opis każdego z czterech rodzajów typów zagnieżdżonych. W każdej sekcji opisaliśmy właściwości danego typu, ograniczenia dotyczące jego zastosowania oraz specjalne wymagania składniowe. Na zakończenie tej części przedstawiliśmy uwagę implementacyjną wyjaśniającą, jak typy zagnieżdżone działają od wewnątrz.

### **Statyczne typy skĥadowe**

**Statyczny typ składowy** jest bardzo podobny do zwykłego typu najwyższego poziomu, ale dla wygody został zagnieżdżony w przestrzeni nazw innego typu. Oto podstawowe właściwości statycznych typów skäadowych:

- x Statyczny typ skäadowy jest jak pozostaäe skäadowe statyczne klasy: pola i metody statyczne.
- Statyczny typ składowy nie jest związany z jakimkolwiek egzemplarzem zawierającej go klasy (tzn. nie ma obiektu this).
- Statyczny typ składowy ma dostęp tylko do statycznych składowych zawierającej go klasy.
- Statyczny typ składowy ma dostęp do wszystkich składowych statycznych (wliczając inne statyczne typy składowe) zawierającego go typu.
- · Zagnieżdżone interfejsy, wyliczenia i adnotacje są domyślnie statyczne, niezależnie od tego, czy użyto słowa kluczowego static, czy nie.
- Każdy typ zagnieżdżony w interfejsie lub adnotacji jest domyślnie statyczny.
- Statyczny typ składowy można definiować zarówno w typach najwyższego poziomu, jak i w dowolnie głęboko zagnieżdżonych innych składowych typach statycznych.
- Statycznego typu składowego nie można zdefiniować w innym rodzaju typu zagnieżdżonego.

Przeanalizujemy krótki przykäad skäadni definicji statycznych typów skäadowych. Na listingu 4.1 pokazano interfejs pomocniczy zdefiniowany jako statyczna skäadowa klasy. Ponadto w kodzie tym pokazano sposób użycia tego interfejsu zarówno w zawierającej go klasie, jak i w klasach zewnętrznych. Zwróć uwagę na zastosowanie hierarchicznej nazwy w klasie zewnętrznej.

*Listing 4.1. Definiowanie i uĔywanie statycznego interfejsu skäadowego*

```
// klasa implementująca stos jako listĊ powiązaną
public class LinkedStack {
     // Ten statyczny interfejs skáadowy okreĞla sposób powiązania obiektów.
     // Sáowo kluczowe static jest opcjonalne: wszystkie zagnieĪdĪone interfejsy są statyczne.
     static interface Linkable {
          public Linkable getNext();
          public void setNext(Linkable node);
      }
     // Początek listy jest obiektem Linkable.
     Linkable head;
     // TreĞü metod zostaáa pominiĊta.
     public void push(Linkable node) { ... }
     public Object pop() { ... }
}
// Ta klasa implementuje statyczny interfejs skáadowy.
class LinkableInteger implements LinkedStack.Linkable {
     // PoniĪej znajdują siĊ dane wĊzáa i jego konstruktor.
     int i;
     public LinkableInteger(int i) { this.i = i; }
     // To są dane i metody potrzebne do implementacji interfejsu.
     LinkedStack.Linkable next;
     public LinkedStack.Linkable getNext() { return next; }
     public void setNext(LinkedStack.Linkable node) { next = node; }
}
```
#### **Wĥaļciwoļci statycznych typów skĥadowych**

Statyczny typ składowy ma dostęp do wszystkich statycznych składowych zawierającego go typu, wliczając składowe prywatne. Działa to też w drugą stronę, tzn. metody typu nadrzędnego mają dostęp do wszystkich składowych statycznego typu składowego, wliczając składowe prywatne. Statyczny typ składowy ma nawet dostęp do wszystkich składowych każdego innego statycznego typu składowego, wliczając składowe prywatne. Statyczny typ składowy może używać innych statycznych typów składowych bez poprzedzania ich nazwy nazwą typu nadrzędnego.

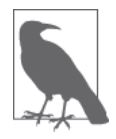

Statyczny typ składowy nie może mieć takiej samej nazwy jak którakolwiek z zawierających go klas. Ponadto statyczne typy składowe można definiować tylko w typach najwyższego poziomu i innych statycznych typach składowych. Tak naprawdę zasada ta jest elementem szerszej reguły, zabraniającej definiowania jakichkolwiek statycznych skäadowych w klasach skäadowych, lokalnych i anonimowych.

Typy najwyższego poziomu mogą być publiczne lub prywatne w odniesieniu do pakietu (jeśli w ich deklaracji nie użyto słowa kluczowego public). Deklarowanie ich jako prywatnych lub chronionych nie miałoby sensu. Widoczność chroniona byłaby równoważna z prywatną pakietową, a prywatna klasa najwyższego poziomu nie mogłaby być stosowana przez jakikolwiek inny typ.

Natomiast statyczne typy składowe są składowymi, więc mogą mieć taką samą widoczność jak każda inna składowa zawierającego je typu. Modyfikatory widoczności w odniesieniu do nich mają takie samo znaczenie jak w odniesieniu do pozostałych składowych. Przypomnijmy, że wszystkie składowe interfejsów (i adnotacji) są domyślnie publiczne, więc statyczne typy składowe zagnieżdżone w interfejsach i adnotacjach nie mogą być chronione ani prywatne.

Na przykład na listingu 4.1 interfejs Linkable jest zadeklarowany jako publiczny, toteż może go implementować każda klasa, której obiekty powinno dać się przechowywać w strukturze LinkedStack.

Poza klasą nadrzędną statyczny typ składowy ma nazwę składającą się z nazwy typu zewnętrznego i typu wewnętrznego (np. LinkedStack.Linkable).

W większości przypadków składnia ta stanowi cenne przypomnienie, że klasa wewnętrzna jest powiązana z zawierającym ją typem. Ale w języku Java można też za pomocą dyrektywy import bezpośrednio zaimportować statyczny typ składowy:

```
import pkg.LinkedStack.Linkable; //importuje jeden wybrany typ zagnieżdżony
// importuje wszystkie typy zagnieĪdĪone z klasy LinkedStack
import pkg.LinkedStack.*;
```
Dzięki tej operacji typu zagnieżdżonego można używać bez dodawania nazwy zawierającego go typu (np. wystarczy napisać Linkable).

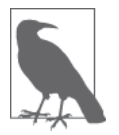

Statyczny typ składowy można też zaimportować za pomocą dyrektywy import static. Szerzej na temat dyrektyw import i import static pisaliśmy w rozdziale 2., w podrozdziale "Pakiety i przestrzenie nazw".

Ponieważ jednak import typu zagnieżdżonego powoduje ukrycie faktu, że typ ten jest ściśle związany z typem go zawierającym — co zazwyczaj jest bardzo ważną informacją — rzadko się to robi.

### **Niestatyczne klasy skĥadowe**

**Niestatyczna klasa skäadowa** to klasa zadeklarowana jako skäadowa innej klasy lub wyliczenia bez użycia słowa kluczowego static:

- Jeżeli statyczny typ składowy jest analogiczny do pola klasy i metody klasy, to niestatyczna klasa skäadowa jest analogiczna do pola egzemplarza i metody egzemplarza.
- Tylko klasy mogą być niestatycznymi typami składowymi.
- Egzemplarz niestatycznej klasy składowej jest zawsze związany z egzemplarzem typu nadrzędnego.
- Kod niestatycznej klasy składowej ma dostęp do wszystkich pól i metod (statycznych i niestatycznych) typu nadrzędnego.
- Kilka cech składni Javy istnieje tylko po to, by możliwa była praca z egzemplarzem nadrzędnym niestatycznej klasy składowej.

Na listingu 4.2 pokazano sposób definicji i użycia klasy składowej. Jest to rozszerzenie poprzedniego przykładu klasy LinkedStack o możliwość wyliczenia elementów stosu za pomocą metody iterator() zwracającej implementację interfejsu java.util.Iterator. Implementacja tego interfejsu jest zdefiniowana jako klasa składowa.

```
Listing 4.2. Iterator zaimplementowany jako klasa skäadowa
```

```
import java.util.Iterator;
public class LinkedStack {
     // nasz statyczny interfejs skáadowy
     public interface Linkable {
         public Linkable getNext();
          public void setNext(Linkable node);
 }
     // początek listy
     private Linkable head;
     // treĞü metod pominiĊto
     public void push(Linkable node) { ... }
     public Linkable pop() { ... }
     // Ta metoda zwraca obiekt typu Iterator dla tej klasy LinkedStack.
     public Iterator<Linkable> iterator() { return new LinkedIterator(); }
     // To jest implementacja interfejsu Iterator,
     // zdefiniowana jako niestatyczna klasa skáadowa.
     protected class LinkedIterator implements Iterator<Linkable> {
         Linkable current;
        // W konstruktorze użyto prywatnego pola klasy nadrzędnej.
          public LinkedIterator() { current = head; }
          // Trzy poniĪsze metody są zdefiniowane przez interfejs Iterator.
          public boolean hasNext() { return current != null; }
         public Linkable next() if (current == null)
                   throw new java.util.NoSuchElementException();
              Linkable value = current;
```

```
 current = current.getNext();
            return value;
 }
        public void remove() { throw new UnsupportedOperationException(); }
    }
}
```
Zwróć uwagę na sposób zagnieżdżenia klasy LinkedIterator w klasie LinkedStack. Jako że Linked <sup>→</sup>Iterator jest klasą pomocniczą wykorzystywaną tylko w klasie LinkedStack, umieszczenie jej definicji bardzo blisko miejsca użycia sprawia, że projekt klasy jest bardziej przejrzysty.

#### **Wĥaļciwoļci klas skĥadowych**

Tak jak pola i metody egzemplarzowe, tak kaĔdy egzemplarz niestatycznej klasy skäadowej jest związany z egzemplarzem klasy, w której ją zdefiniowano. Oznacza to, że kod klasy składowej ma dostęp do wszystkich pól i metod egzemplarzowych (a także składowych statycznych) egzemplarza nadrzędnego, wliczając składowe prywatne.

Zostało to już zilustrowane w listingu 4.2. Poniżej jeszcze raz przedstawiamy konstruktor LinkedStack.LinkedIterator():

```
public LinkedIterator() { current = head; }
```
Kod ten ustawia pole current klasy wewnętrznej na wartość pola head klasy nadrzędnej. Wszystko działa poprawnie, mimo że head jest polem prywatnym klasy nadrzędnej.

Niestatyczna klasa składowa, jak każda składowa klasy, może mieć przypisany jeden ze standardowych modyfikatorów dostępu. Na listingu 4.2 klasa LinkedIterator jest zadeklarowana jako chroniona, więc jest niedostępna w kodzie (w innym pakiecie) używającym klasy LinkedStack, ale jest dostępna we wszystkich podklasach tej klasy.

#### **Ograniczenia dotyczéce klas skĥadowych**

Klasy składowe mają dwa poważne ograniczenia:

- Niestatyczna klasa składowa nie może mieć takiej samej nazwy jak którakolwiek z klas nadrzędnych lub pakiet. Jest to bardzo ważna zasada, która nie dotyczy pól i metod.
- Niestatyczne klasy składowe nie mogą zawierać pól statycznych, metod ani typów, z wyjątkiem pól stałych zadeklarowanych jednocześnie jako statyczne i finalne.

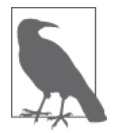

Składowe statyczne są konstrukcjami najwyższego poziomu, niezwiązanymi z jakimkolwiek obiektem, natomiast każda niestatyczna klasa składowa jest związana z egzemplarzem zawierającej ją klasy. Definicja statycznej składowej najwyższego poziomu w klasie składowej niebędącej na najwyższym poziomie powodowałaby niejasności, więc zostało to zabronione.

#### **Skĥadnia klas skĥadowych**

Najważniejszą właściwością klas składowych jest to, że mają dostęp do pól i metod egzemplarzowych zawierających je obiektów. Przykład tego można było zaobserwować w konstruktorze LinkedStack.LinkedIterator() na listingu 4.2:

```
public LinkedIterator() { current = head; }
```
W tym przykładzie head jest polem nadrzędnej klasy LinkedStack i zostaje ono przypisane do pola current klasy LinkedIterator (będącego składową niestatycznej klasy składowej).

Gdybyśmy chcieli użyć jawnych referencji i słowa kluczowego this, to musielibyśmy się posłużyć specjalną składnią do jawnego odnoszenia się do nadrzędnego egzemplarza obiektu this. Na przykład w konstruktorze wyglądałoby to tak:

public LinkedIterator() { this.current = LinkedStack.this.head; }

Ogólna postać tej składni to *nazwaklasy*.this, gdzie *nazwaklasy* to nazwa klasy nadrzędnej. Zauważ, że klasy składowe same mogą zawierać klasy składowe do dowolnego poziomu głębokości zagnieżdżenia. Ponieważ jednak żadna klasa składowa nie może mieć takiej samej nazwy jak którakolwiek z klas nadrzędnych, użycie nazwy klasy nadrzędnej i słowa kluczowego this jest idealnym ogólnym sposobem na odnoszenie się do dowolnego egzemplarza nadrzędnego.

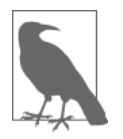

Ta specjalna składnia jest potrzebna tylko wtedy, gdy trzeba się odnieść do składowej klasy nadrzędnej, która jest ukryta przez składową o takiej samej nazwie w klasie skäadowej.

#### **Zakres dostýpnoļci a dziedziczenie**

Zwróć uwagę, że klasa najwyższego poziomu może rozszerzać klasę składową. Po wprowadzeniu niestatycznych klas składowych dla każdej klasy należy rozważyć dwie osobne hierarchie. Pierwsza to **hierarchia dziedziczenia**, od nadklasy do podklasy, która definiuje dziedziczone przez klasę składową pola i metody. Druga to hierarchia nadrzędności, od klasy nadrzędnej do podrzędnej, która definiuje zestaw pól i metod znajdujących się w zakresie widoczności (dostępności) klasy składowej.

Znajomość właściwości i podstawowych zasad dotyczących tych dwóch hierarchii jest bardzo ważna:

- Hierarchie te są od siebie całkowicie niezależne i nie można ich mylić.
- Należy powstrzymać się od stwarzania kolizji nazw, tzn. sytuacji, w których pole lub metoda w nadklasie ma taką samą nazwę jak pole lub metoda w klasie nadrzędnej.
- Jeżeli konflikt nazw wystąpi, odziedziczone pole lub metoda ma pierwszeństwo przed polem bądź metodą o takiej samej nazwie z klasy nadrzędnej.
- Odziedziczone pola i metody znajdują się w zakresie klasy je dziedziczącej i mają pierwszeństwo przed polami i metodami o takiej samej nazwie z zakresów nadrzędnych.
- · Aby zapobiec myleniu hierarchii klas z hierarchią nadrzędności, unikaj tworzenia głębokich hierarchii nadrzędności.
- Jeżeli klasa jest zagnieżdżona głębiej niż na dwa poziomy, to prawdopodobnie spowoduje więcej zamieszania, niż jest warta.
- Jeśli klasa ma głęboką hierarchię klas (tzn. ma wielu przodków), zastanów się, czy nie lepiej ją zdefiniować jako klasę najwyższego poziomu zamiast niestatyczną klasę składową.

### **Klasy lokalne**

**Klasa lokalna** jest zadeklarowana lokalnie w bloku kodu Java zamiast jako skäadowa klasy. Lokalnie można definiować tylko klasy. Interfejsy, wyliczenia i adnotacje jako typy składowe muszą być na najwyższym poziomie lub statyczne. Najczęściej lokalne klasy definiuje się w metodach, ale można je też definiować w statycznych inicjatorach i inicjatorach egzemplarzy klas.

Tak jak wszystkie bloki kodu w Javie muszą się znajdować w definicjach klas, tak wszystkie klasy lokalne muszą się znajdować w blokach. Z tego powodu klasy lokalne mają wiele wspólnych cech z klasami składowymi. Ale z reguły lepiej jest je traktować jak całkiem osobny rodzaj typu zagnieżdżonego.

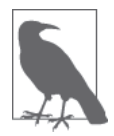

W rozdziale 5. szczegółowo opisaliśmy, kiedy lepiej wybrać klasę lokalną, a kiedy wyrażenie lambda.

Cechą wyróżniającą klasy lokalnej jest to, że jest ograniczona do zakresu bloku kodu. Podobnie jak zmienna lokalna klasa lokalna jest dostępna tylko w tym bloku kodu, w którym została zdefiniowana. Na listingu 4.3 pokazano zmodyfikowaną metodę iterator() z klasy LinkedStack w taki sposób, że klasa LinkedIterator jest w niej klasą lokalną, a nie klasą składową.

Dzięki temu definicja klasy jeszcze bardziej przybliżyła się do miejsca użycia, co powinno dodatkowo zwiększyć czytelność kodu. Dla uproszczenia na listingu 4.3 pokazano tylko kod źródłowy metody iterator(), bez całej otaczającej ją klasy LinkedStack.

*Listing 4.3. Definiowanie i uĔywanie klasy lokalnej*

```
// Ta metoda zwraca obiekt typu Iterator dla tej klasy LinkedStack.
public Iterator<Linkable> Iterator() {
     // PoniĪej znajduje siĊ definicja LinkedIterator jako klasy lokalnej.
     class LinkedIterator implements Iterator<Linkable> {
         Linkable current;
          // W konstruktorze uĪyto prywatnego pola klasy nadrzĊdnej.
          public LinkedIterator() { current = head; }
          // Trzy poniĪsze metody są zdefiniowane przez interfejs Iterator.
          public boolean hasNext() { return current != null; }
          public Linkable next() {
              if (current == null)
                   throw new java.util.NoSuchElementException();
              Linkable value = current;
              current = current.getNext();
              return value;
 }
          public void remove() { throw new UnsupportedOperationException(); }
 }
     // tworzy i zwraca egzemplarz wáaĞnie zdefiniowanej klasy
     return new LinkedIterator();
}
```
#### **Wĥaļciwoļci klas lokalnych**

Klasy lokalne mają następujące ciekawe właściwości:

- Tak jak klasy składowe klasy lokalne są związane z egzemplarzem nadrzędnym i mają dostęp do wszystkich składowych, także prywatnych, klasy nadrzędnej.
- Oprócz pól zdefiniowanych przez klasę nadrzędną klasy lokalne mają dostęp do wszystkich zmiennych lokalnych, parametrów metod i parametrów wyjątków znajdujących się w zasięgu lokalnej definicji metody i zadeklarowanych jako finalne.

#### **Ograniczenia dotyczéce klas lokalnych**

Klasy lokalne podlegają następującym ograniczeniom:

- Nazwa klasy lokalnej istnieje tylko w bloku zawierającym jej definicję. Nie można jej używać poza tym blokiem. (Ale należy zauważyć, że egzemplarze klasy lokalnej utworzone w zakresie tej klasy mogą dalej istnieć poza tym zakresem. Sytuacja ta jest bardziej szczegółowo opisana w dalszej części tej sekcji).
- Klas lokalnych nie można deklarować jako publicznych, chronionych, prywatnych ani statycznych.
- Podobnie jak klasy składowe, i z tych samych powodów, klasy lokalne nie mogą zawierać statycznych pól, metod ani klas. Jedynym wyjątkiem od tej reguły są stałe jednocześnie statyczne i finalne.
- Typów interfejsowych, wyliczeniowych i adnotacyjnych nie można definiować lokalnie.
- Klasa lokalna, tak jak klasa składowa, nie może mieć takiej samej nazwy jak którakolwiek z jej klas nadrzędnych.
- Jak napisaliśmy wcześniej, klasa lokalna może używać lokalnych zmiennych, parametrów metod, a nawet parametrów wyjątków dostępnych w jej zakresie, ale tylko pod warunkiem, że te zmienne lub parametry są finalne. Wiąże się to z tym, że czas istnienia egzemplarza klasy lokalnej może być znacznie dłuższy niż czas wykonywania metody, w którym klasa ta jest zdefiniowana.

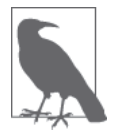

Klasa lokalna zawiera prywatną wewnętrzną kopię wszystkich używanych przez siebie zmiennych (są one automatycznie generowane przez kompilator javac). Jedynym sposobem na zapewnienie zgodności zmiennej lokalnej z prywatną kopią jest wymuszenie, aby lokalna zmienna była finalna.

#### **Zakres dostýpnoļci klasy lokalnej**

W części poświęconej niestatycznym klasom składowym napisaliśmy, że klasa składowa ma dostöp do wszystkich skäadowych odziedziczonych po nadklasie i wszystkich skäadowych zdefiniowanych przez klasę ją zawierającą. To samo dotyczy klas lokalnych, chociaż te mają też dostęp do finalnych lokalnych zmiennych i parametrów. Na listingu 4.4 przedstawiono różne rodzaje pól i zmiennych, które mogą być dostępne dla klasy lokalnej.

*Listing 4.4. Pola i zmienne dostöpne dla klasy lokalnej*

```
class A { protected char a = 'a'; }
class B \{ protected char b = 'b'; }
```

```
public class C extends A {
   private char c = 'c' ; // prywatne pola widoczne w klasie lokalnej
  public static char d = 'd';
   public void createLocalObject(final char e)
 {
     final char f = 'f' ;
     int i = 0; // zmienna i nie jest finalna, więc jest bezużyteczna dla klasy lokalnej
      class Local extends B
\{ \cdot \cdot \cdot \cdot \cdot \cdot \cdot \cdot \cdot \cdot \cdot \cdot \cdot \cdot \cdot \cdot \cdot \cdot \cdot \cdot \cdot \cdot \cdot \cdot \cdot \cdot \cdot \cdot \cdot \cdot \cdot \cdot \cdot \cdot \cdot \cdot 
        char g = 'g';
         public void printVars()
\{ // Wszystkie te pola i zmienne są dostĊpne dla tej klasy.
            System.out.println(g); // (this.g) g jest polem tej klasy
            System.out.println(f); // f jest finalną zmienną lokalną
            System.out.println(e); // e jest finalnym lokalnym parametrem
            System.out.println(d); // (C.this.d) pole d klasy zawierającej
            System.out.println(c); // (C.this.c) pole c klasy zawierającej
           System.out.println(b); //bjest dziedziczone przez tę klasę
           System.out.println(a); // a jest dziedziczone przez klasę zawierającą
         }
 }
      Local l = new Local(); // utworzenie egzemplarza klasy lokalnej
      l.printVars(); // i wywoáanie jego metody printVars().
 }
}
```
### **Zakres leksykalny a zmienne lokalne**

Zmienna lokalna jest zdefiniowana w bloku kodu okreĈlajñcym jej **zakres dostöpnoĈci**. Poza tym blokiem zmienna lokalna jest niedostępna, ponieważ przestaje istnieć. W obrębie klamry zawierającej definicję zmiennej lokalnej zmienna ta jest dostępna w każdym miejscu.

Ten rodzaj wyznaczania zakresu dostępności, zwany zakresem leksykalnym, definiuje tylko sekcję kodu źródłowego, w której można używać danej zmiennej. Programiści często traktują to jak zakres *tymczasowy*, tzn. zmienna lokalna istnieje od momentu początku do końca wykonywania przez maszynę wirtualną danego bloku kodu. W większości przypadków taki sposób myślenia o zmiennych lokalnych i zakresie ich dostępności ma sens.

Ale wprowadzenie klas lokalnych nieco zaburzyło tę sielankę. Aby zrozumieć dlaczego, należy sobie uświadomić, że egzemplarze klasy lokalnej mogą istnieć dłużej, niż trwa wykonywanie bloku kodu zawierającego definicję tej klasy lokalnej.

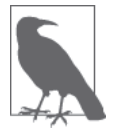

Innymi słowy, jeżeli programista utworzy egzemplarz klasy lokalnej w bloku kodu, to egzemplarz ten nie znika automatycznie po zakończeniu wykonywania przez maszynę wirtualną tego bloku kodu. W efekcie, mimo że definicja klasy była lokalna, egzemplarze tej klasy mogą wyjść poza obszar tej definicji.

Skutki tego bywają zaskakujące dla niektórych programistów. Wiąże się to z tym, że klasy lokalne mogą używać zmiennych lokalnych, a więc mogą też zawierać kopie wartości z już nieistniejących zakresów leksykalnych. Można to zaobserwować w poniższym przykładzie:

```
public class Weird {
  // statyczny interfejs skáadowy uĪywany poniĪej
   public static interface IntHolder { public int getValue(); }
```

```
 public static void main(String[] args) {
     IntHolder[] holders = new IntHolder[10];
    for(int i = 0; i < 10; i++) {
      final int fi = i;
       // klasa lokalna
       class MyIntHolder implements IntHolder {
          // uĪycie zmiennej finalnej
          public int getValue() { return fi; }
 }
       holders[i] = new MyIntHolder();
     }
     // Klasa lokalna jest juĪ poza zasiĊgiem, wiĊc nie moĪna jej uĪywaü.
     // Ale w tablicy mamy 10 prawidáowych egzemplarzy tej klasy. Lokalna
     // zmienna fi jest tu poza zasiĊgiem, ale nadal jest w zasiĊgu metody
     // getValue() kaĪdego z tych 10 obiektów. MoĪna wiĊc wywoáaü metodĊ
     // getValue() dla kaĪdego obiektu, aby go wydrukowaü. Spowoduje to
     // wydrukowanie cyfr od 0 do 9.
    for(int i = 0; i < 10; i++)
       System.out.println(holders[i]. getValue());
     }
   }
}
```
Aby zrozumieć ten kod, należy sobie uświadomić, że zakres leksykalny metod klasy lokalnej nie ma nic wspólnego z tym, kiedy interpreter rozpoczyna i kończy wykonywanie bloku kodu zawierającego definicję tej klasy.

Każdy egzemplarz klasy lokalnej zawiera automatycznie utworzoną prywatną kopię każdej używanej w nim finalnej zmiennej lokalnej, dzięki czemu ma własną prywatną kopię zakresu, który istniał w czasie jego tworzenia.

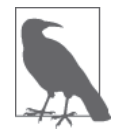

Lokalna klasa MyIntHolder mogäaby zostaè nazwana **zamkniöciem**. Ogólnie rzecz biorąc, zamknięcie to obiekt zawierający zapisany stan zakresu i udostępniający ten stan w późniejszym czasie.

Zamknięcia są wykorzystywane w niektórych stylach programowania i mają rozmaite implementacje w różnych językach programowania. Język Java implementuje zamknięcia jako klasy lokalne, klasy anonimowe i wyrażenia lambda.

### **Klasy anonimowe**

**Klasa anonimowa** to lokalna klasa niemająca nazwy. Jej definicja i wyrażenie tworzące egzemplarz mieszczą się w jednym zwięzłym wyrażeniu zawierającym operator new. Podczas gdy definicja klasy lokalnej jest instrukcją w bloku kodu, definicja klasy anonimowej jest wyrażeniem, co znaczy, że może występować jako część większego wyrażenia, np. wywołania metody.

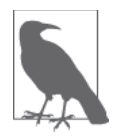

Klasy anonimowe opisujemy, aby dostarczyć kompletnych informacji o języku Java, ale należy pamiętać, że w Javie 8 klasy te w większości zastosowań zostały wyparte przez wyrażenia lambda (patrz "Podsumowanie").

Spójrz na listing 4.5, na którym znajduje się implementacja LinkedIterator jako klasy anonimowej w metodzie iterator() klasy LinkedStack. Porównaj to z listingiem 4.4, na którym widać tę samą klasę zaimplementowaną jako klasa lokalna.

*Listing 4.5. Wyliczenie zaimplementowane przy uĔyciu klasy anonimowej*

```
public Iterator<Linkable> iterator() {
     // Klasa anonimowa jest zdefiniowana jako czĊĞü instrukcji zwrotnej.
     return new Iterator<Linkable>() {
         Linkable current;
         // zamiana konstruktora na inicjator egzemplarza
        \{ current = head; \} // Trzy poniĪsze metody są zdefiniowane przez interfejs Iterator.
         public boolean hasNext() { return current != null; }
         public Linkable next() {
              if (current == null)
                throw new java.util.NoSuchElementException();
              Linkable value = current;
              current = current.getNext();
              return value;
 }
         public void remove() { throw new UnsupportedOperationException(); }
     }; // Zwróü uwagĊ na Ğrednik, który jest w tym miejscu niezbĊdny i oznacza koniec instrukcji return.
}
```
Jak widać, składnia definicji klasy anonimowej i tworzenia jej egzemplarza składa się ze słowa kluczowego new, nazwy klasy i treści klasy w klamrze. Jeśli po słowie kluczowym new znajduje się nazwa klasy, to zostaje utworzona klasa anonimowa będąca podklasą klasy o tej nazwie. Jeżeli nazwa za słowem kluczowym new należy do interfejsu, jak w dwóch poprzednich przykładach, to klasa anonimowa implementuje ten interfejs i rozszerza klasę 0bject.

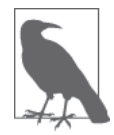

Składnia klas anonimowych nie przewiduje możliwości użycia klauzuli extends i implements ani określenia nazwy dla tej klasy.

Jako że klasa anonimowa nie ma nazwy, w jej treści nie da się zdefiniować konstruktora. Jest to jedno z podstawowych ograniczeń tego rodzaju klas. Wszystkie argumenty podane w nawiasie za nazwą nadklasy są niejawnie przekazywane do konstruktora tej nadklasy. A ponieważ klasy anonimowe często tworzy się jako rozszerzenia prostych klas, których konstruktory nie przyjmują żadnych argumentów, nawiasy w definicjach klas anonimowych często pozostają puste. W każdym przedstawionym przykładzie klasa anonimowa implementowała interfejs i rozszerzała klasę 0bject. Jako że konstruktor 0bject() nie przyjmuje żadnych argumentów, nawias był zawsze pusty.

#### **Ograniczenia dotyczéce klas anonimowych**

Ponieważ klasa anonimowa jest rodzajem klasy lokalnej, klasy anonimowe mają podobne ograniczenia jak klasy lokalne. Klasa anonimowa nie może zawierać żadnych statycznych pól, metod ani klas, z wyjątkiem stałych static final. Interfejsów, wyliczeń i adnotacji nie można definiować anonimowo. Ponadto klasy anonimowe, podobnie jak lokalne, nie mogą być publiczne, prywatne, chronione ani statyczne.

Składnia definicji klasy anonimowej łączy definicję z tworzeniem egzemplarza. Nie należy używać takiej klasy zamiast klasy lokalnej, jeśli potrzeba więcej niż jednego egzemplarza przy każdym wykonywaniu danego bloku kodu.

Ponieważ klasa anonimowa nie ma nazwy, nie da się w niej zdefiniować konstruktora. Jeżeli konstruktor jest potrzebny, to należy utworzyć klasę lokalną, chociaż zamiast konstruktora często można użyć inicjatora egzemplarza.

Wprawdzie zakres zastosowań inicjatorów egzemplarzy (opisanych w podrozdziale "Domyślne wartości i inicjatory pól") nie ogranicza się do klas anonimowych, ale zostały one wprowadzone do języka właśnie ze względu na nie. Klasa anonimowa nie może zawierać definicji konstruktora, więc ma tylko konstruktor domyślny. Przy użyciu inicjatora egzemplarza można jednak to ograniczenie obejść.

### **Jak działają typy zagnieżdżone**

W kilku poprzednich podrozdziałach opisaliśmy właściwości czterech rodzajów typów zagnieżdżonych. Wiedza ta powinna być wystarczająca, szczególnie dla tych programistów, którzy planują tylko używać tych typów. Ale niektórym w ich zrozumieniu może pomóc też znajomość sposobu ich implementacji.

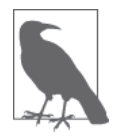

Wprowadzenie typów zagnieżdżonych nie spowodowało zmian w maszynie wirtualnej Javy ani formacie plików klas tego języka. Natomiast dla interpretera nie istnieje coś takiego jak typ zagnieżdżony — wszystkie klasy są najwyższego poziomu.

Aby typ zagnieżdżony rzeczywiście zachowywał się jak typ zdefiniowany w innej klasie, kompilator Javy wstawia do generowanych klas specjalne ukryte pola, metody i argumenty konstruktora. Te ukryte pola i metody często określa się jako **syntetyczne**.

Aby zobaczyć, jakie sztuczki kompilator stosuje w celu zapewnienia działania typów zagnieżdżonych, można za pomocą narzędzia javap zdekompilować zawierające je pliki klas (szerzej na temat narzędzia javap piszemy w rozdziale 13.).

Implementacja typów zagnieżdżonych opiera się na tym, że kompilator javac tworzy dla każdego z nich osobny plik klasy reprezentujący klasę najwyższego poziomu. Te skompilowane pliki klas mają specjalne nazwy, których nie dałoby się utworzyć w normalnym kodzie użytkownika.

Przypomnijmy pierwszy przykład klasy LinkedStack (listing 4.1) zawierającej statyczny interfejs składowy o nazwie Linkable. W wyniku kompilacji tej klasy powstaną dwa pliki klas. Pierwszy z nich zgodnie z oczekiwaniami będzie mieć nazwę *LinkedStack.class*.

Ale drugiemu zostanie nadana nazwa *LinkedStack\$Linkable.class*. Znak *\$* jest automatycznie wstawiany przez kompilator. W pliku tym zostanie zapisana implementacja statycznego interfejsu skäadowego, o którym byäa mowa.

Jako że typy zagnieżdżone w czasie kompilacji są zamieniane na zwykłe klasy najwyższego poziomu, tracą one przywileje dostępu do składowych swojego kontenera. Jeśli zatem statyczny typ składowy używa składowej prywatnej (lub innej wymagającej zwiększonych uprawnień dostępu) typu go zawierającego, kompilator generuje syntetyczne metody dostępowe (z domyślnym dostępem pakietowym) i konwertuje wyrażenia używające prywatnych składowych w wyrażenia wywołujące te specjalnie wygenerowane metody.

Oto zasady nadawania nazw każdemu z czterech rodzajów typów zagnieżdżonych:

#### **Typy skäadowe** (**statyczne i niestatyczne**)

Typom składowym nazwy są nadawane zgodnie ze wzorem *TypZawierający\$TypSkładowy*. ´*class*.

#### **Klasy anonimowe**

Jako że klasy anonimowe nie mają nazw, nazwy reprezentujących je plików są szczegóäem implementacyjnym. Kompilator javac Oracle/OpenJDK oznacza je numerami (np. *TypZawierajñcy\$1.class*).

#### **Klasy lokalne**

Klasom lokalnym nazwy nadawane są zgodnie z kombinacją (np. *TypZawierający\$1Typ* ´*Skäadowy.class*).

Zobaczmy też, jak kompilator javac udostępnia syntetyczny dostęp w niektórych specyficznych przypadkach potrzebnych typom zagnieżdżonym.

#### **Implementacja niestatycznej klasy skĥadowej**

Każdy egzemplarz niestatycznej klasy składowej jest związany z egzemplarzem klasy zawierającej. Kompilator egzekwuje tę zależność przez zdefiniowanie w każdej klasie składowej syntetycznego pola o nazwie this\$0. W polu tym przechowywana jest referencja do egzemplarza zawierającego.

Konstruktor każdej niestatycznej klasy składowej otrzymuje dodatkowy parametr inicjujący to pole. Przy każdym wywołaniu konstruktora klasy składowej kompilator automatycznie przekazuje referencję do klasy zawierającej dla tego dodatkowego parametru.

#### **Implementacja klasy lokalnej i anonimowej**

Klasa lokalna może się odnosić do pól i metod zawierającej ją klasy z dokładnie tych samych powodów co niestatyczna klasa składowa. Klasa ta otrzymuje ukrytą referencję do klasy zawierającej w konstruktorze i zapisuje ją w prywatnym polu syntetycznym dodanym przez kompilator. Podobnie jak niestatyczne klasy składowe klasy lokalne mogą używać pól i metod prywatnych klasy zawierającej, ponieważ kompilator dodaje wszystkie niezbędne do tego metody dostępowe.

Klasy lokalne od klas składowych odróżnia to, że mogą odwoływać się do zmiennych lokalnych w zakresie, w którym są zdefiniowane. Najważniejszym ograniczeniem w tym przypadku jest jednak to, że klasy lokalne mogą się odwoływać tylko do zmiennych lokalnych i parametrów finalnych. Powód tego ograniczenia jest oczywisty w implementacji.

Klasa lokalna może wykorzystywać zmienne lokalne, gdyż kompilator javac automatycznie dodaje do niej prywatne pola egzemplarzowe do przechowywania kopii każdej zmiennej lokalnej używanej przez tę klasę.

Ponadto kompilator dodaje ukryte parametry do každego konstruktora klasy lokalnej służące do inicjacji tych automatycznie utworzonych prywatnych pól. Klasa lokalna w rzeczywistości nie używa zmiennych lokalnych, a jedynie własnych prywatnych kopii tych zmiennych. Powodowałoby to niespójność, gdyby zmienne lokalne można było zmieniać poza klasą lokalną<sup>3</sup>.

l

<sup>3</sup> Szerzej tym tematem zajmujemy się w opisie pamięci i stanu zmiennego w rozdziale 6.

### **WyraŜenia lambda**

Wyrażenia lambda są jedną z najbardziej oczekiwanych nowości wprowadzonych w Javie 8. Umożliwiają one wpisywanie niewielkich porcji kodu w linii jako literałów i stosowanie bardziej funkcyjnego stylu programowania.

W rzeczywistości wiele z tych technik dało się stosować już od dawna za pomocą typów zagnieżdżonych, poprzez wywołania zwrotne i procedury obsługowe, ale problem stanowiła niezgrabna składnia. W szczególności, aby np. zdefiniować pojedynczy wiersz kodu w wywołaniu zwrotnym, trzeba było zdefiniować kompletnie nowy typ.

Jak napisaliśmy w rozdziale 2., definicja wyrażenia lambda składa się z listy parametrów (których typy są z reguły dedukowane) powiązanych z treścią metody:

```
(p, q) -> { /* treĞü metody */ }
```
Jest to bardzo zwięzły sposób reprezentowania prostych metod, który może całkowicie wyprzeć z użycia klasy anonimowe.

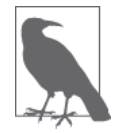

Wyrażenie lambda ma prawie wszystkie części metody, oczywiście z wyjątkiem nazwy. Z tego powodu wielu programistów lubi traktować te wyrażenia tak, jakby były "metodami anonimowymi".

Weźmy np. metodę list() z klasy java.io.File, która zwraca listę plików znajdujących się w katalogu. Ale przed zwróceniem tej listy przekazuje nazwę każdego pliku do obiektu FilenameFilter, który musi dostarczyć programista. Obiekt ten akceptuje lub odrzuca każdy z tych plików.

Poniżej znajduje się przykładowa definicja klasy FilenameFilter, przepuszczająca tylko pliki o nazwach zakończonych napisem .java. Jest to klasa anonimowa:

```
File dir = new File("/src" ); // katalog, którego pliki mają zostaü zwrócone
```

```
// wywoáanie metody list() z pojedynczą anonimową implementacją
// klasy FilenameFilter jako argumentem
String[] filelist = dir.list( new FilenameFilter() {
   public boolean accept(File f, String s) {
     return s.endsWith(".java" );
 }
});
```
Przy użyciu wyrażeń lambda kod ten można uprościć:

File dir = new File("/src" ); *// katalog, którego pliki mają zostaü zwrócone*

```
String[] filelist = dir.list((f, s) -> { return s.endsWith(".java"); });
```
Dla każdego pliku na liście zostaje wykonane wyrażenie lambda. Jeżeli metoda zwraca true (co ma miejsce w przypadku, gdy nazwa pliku kończy się napisem *.java*), to plik zostaje dodany do wyjściowej tablicy filelist.

Technika, w której blok kodu sprawdza, czy element kontenera spełnia pewien warunek, i zwraca tylko te elementy, które ten warunek spełniają, nazywa się **idiomem filtrowania** (ang. *filter idiom*) — jest to jedna ze standardowych technik programowania funkcyjnego, którą warto poznać trochę dokładniej.

### **Konwersja wyraŜeħ lambda**

Gdy kompilator javac napotyka wyrażenie lambda, interpretuje je jako treść metody o specyficznej sygnaturze — tylko której metody?

W celu znalezienia odpowiedzi na to pytanie kompilator przegląda pobliski kod. Aby być prawidłowym kodem Java, wyrażenie lambda musi spełniać następujące warunki:

- Musi występować tam, gdzie jest oczekiwany egzemplarz typu interfejsowego.
- Oczekiwany typ interfejsowy powinien mieć dokładnie jedną metodę obowiązkową.
- Oczekiwana metoda interfejsu powinna mieć sygnaturę dokładnie odpowiadającą sygnaturze wyrażenia lambda.

Jeśli warunki te są spełnione, następuje utworzenie egzemplarza typu implementującego ten oczekiwany interfejs i treść lambdy zostaje użyta jako implementacja obowiązkowej metody.

Te nieco skomplikowane zasady wynikają z decyzji, aby zachować czystą nominatywność systemu typów Javy (tzn. by pozostał oparty na nazwach). Mówi się, że wyrażenie lambda jest **konwertowane** na egzemplarz odpowiedniego typu interfejsowego.

Niektórzy programiści lubią też nazywać typ, na który konwertowana jest lambda, **interfejsem zawierającym jedną metodę abstrakcyjną** (ang. *single abstract method type* — SAM). Należy zwrócić uwagę, że dla mechanizmu wyrażeń lambda przydatny jest jedynie interfejs zawierający tylko jedną metodę niedomyślną.

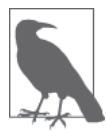

Mimo podobieństwa wyrażeń lambda do klas anonimowych lambdy nie są tylko cukrem syntaktycznym. Lambdy są zaimplementowane przy użyciu uchwytów do metod (opisanych w rozdziale 11.) i specjalnej nowej instrukcji kodu bajtowego maszyny wirtualnej invokedynamic.

Jak widać, wprowadzone w Javie 8 wyrażenia lambda zostały dopasowane do istniejącego systemu typów tego języka programowania, w którym główną rolę odgrywa typowanie nominalne.

### **Referencje do metod**

Przypomnijmy, że wyrażenia lambda można traktować jak metody pozbawione nazw. Spójrz więc na poniższe wyrażenie lambda:

```
// W prawdziwym programie kod ten byáby pewnie krótszy dziĊki inferencji typów.
(MyObject myObj) -> myObj.toString()
```
Wyrażenie to zostanie automatycznie przekonwertowane na implementację interfejsu @FunctionalInterface zawierającego jedną niedomyślną metodę przyjmującą jeden obiekt klasy MyObject i zwracającą obiekt typu String. Ale można odnieść wrażenie, że to przerost formy nad treścią, i dlatego w Javie 8 dodano składnię ułatwiającą odczyt i zapis takich rzeczy:

MyObject::toString

Jest to skrót o nazwie **referencja do metody** (ang. *method reference*), który polega na użyciu istniejącej metody jako wyrażenia lambda. Można to traktować jak zastosowanie istniejącej metody przy jednoczesnym zignorowaniu jej nazwy, co pozwala na wykonanie normalnej automatycznej konwersji lambdy.

### **Programowanie funkcyjne**

Java to obiektowy język programowania. Ale od chwili dodania do niego wyrażeń lambda stał się znacznie bliższy także językom funkcyjnym.

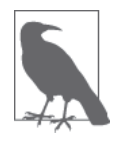

Nie istnieje ogólnie przyjöta definicja **funkcyjnego jözyka programowania**, ale przynajmniej wszyscy się zgadzają, że język taki powinien umożliwiać reprezentowanie funkcji jako wartości, którą można zapisać w zmiennej.

W Javie od zawsze (od wersji 1.1) istnieje możliwość reprezentowania funkcji przez klasy wewnętrzne, ale składnia tego jest skomplikowana i niejasna. Sytuację tę znacznie poprawiły wyrażenia lambda, w związku z czym wielu programistów będzie się z pewnością starać wykorzystywać elementy programowania funkcyjnego w Javie, ponieważ stało się to o wiele łatwiejsze.

Pierwszą próbką programowania funkcyjnego, z którą prawdopodobnie zetkną się programiści Javy, będą trzy podstawowe i niezwykle przydatne techniki:

map()

Technika mapy jest stosowana z listami i innymi kontenerami o podobnej budowie. Polega ona na przekazaniu funkcji, która zostaje użyta, do każdego elementu kolekcji i utworzeniu nowej kolekcji zawierającej wyniki zastosowania tej funkcji do każdego z tych elementów po kolei. W efekcie może nastąpić przekształcenie kolekcji jednego typu w kolekcję innego typu.

#### filter()

Przykład zastosowania techniki filtrowania już przedstawiliśmy w opisie sposobu zamiany anonimowej implementacji klasy FilenameFilter na wyrażenie lambda. Filtr służy do utworzenia nowego podzbioru kolekcji na podstawie pewnych kryteriów. Zwróć uwagę, że w programowaniu funkcyjnym normą jest tworzenie nowej kolekcji zamiast modyfikowania istniejącej.

reduce()

Technika redukcji występuje w kilku postaciach. Jest to operacja agregacyjna mogąca występować pod nazwami fold, accumulate, aggregate lub reduce. Jej działanie polega na tym, że bierze się wartość początkową i funkcję agregacyjną (bądź redukcyjną) i wykonuje się tę funkcję po kolei na każdym elemencie kolekcji, tworząc ostateczny wynik przez wykonanie serii wyników pośrednich — coś podobnego do sumy bieżącej.

W Javie te i kilka innych podstawowych technik mają pełne wsparcie. Bardziej szczegółowe objaśnienie implementacji znajduje się w rozdziale 8., poświęconym strukturom danych i kolekcjom Javy oraz przede wszystkim abstrakcji strumienia, dzięki której to wszystko jest możliwe.

Na koniec chcielibyśmy dodać kilka słów ostrzeżenia. Javę należy traktować jako język "trochę wspomagający programowanie funkcyjne". Nie jest to typowy język funkcyjny, nigdy też nie było takich aspiracji. Oto kilka cech Javy, które świadczą o tym, że z pewnością nie jest ona funkcyjnym językiem programowania:

• W Javie nie ma typów strukturalnych, co oznacza brak "prawdziwych" typów funkcyjnych. Każde wyrażenie lambda jest automatycznie konwertowane na odpowiedni typ nominalny.

- x Wymazywanie typów stanowi utrudnienie dla programowania funkcyjnego funkcje wyższego rzędu mogą tracić bezpieczeństwo typowe.
- Java jest inherentnie zmienna (patrz rozdział 6.), a zmienność jest często postrzegana jako wysoce niepożądana cecha funkcyjnych języków programowania.

Mimo tych niedogodności dostępność podstawowych narzędzi programowania funkcyjnego — a w szczególnoĈci takich idiomów, jak mapa, filtr i redukcja — jest wielkim krokiem naprzód dla całej społeczności skupionej wokół Javy. Te podstawowe idiomy są tak przydatne, że większość programistów Javy nigdy nie będzie potrzebować żadnych bardziej zaawansowanych udogodnień dostępnych w typowo funkcyjnych językach programowania.

### **Podsumowanie**

Przeanalizowaliśmy system typów Javy i otrzymaliśmy wyraźny obraz jego podstawowych właściwości. Poniżej znajduje się zwięzły opis najważniejszych cech systemu typów języka Java:

#### **Nominalny**

Nazwa typu w Javie jest bardzo ważna. W języku tym nie można używać typów strukturalnych, które są dostępne w niektórych innych językach programowania.

#### **Statyczny**

Typy wszystkich zmiennych w Javie są znane w czasie kompilacji.

#### **Obiektowy/imperatywny**

Kod źródłowy w Javie jest obiektowy i w całości musi się mieścić w metodach, które z kolei muszą się znajdować w klasach. Jedynie typy podstawowe uniemożliwiają przyjęcie zasady, że "wszystko jest obiektem".

#### **Odrobinö funkcyjny**

W Javie możliwe jest stosowanie niektórych podstawowych technik programowania funkcyjnego, ale jest to głównie udogodnienie dla programistów, a nie coś poważniejszego.

#### **Czasami z moĔliwoĈciñ dedukcji typów**

Kod Java ma być maksymalnie czytelny (nawet dla początkujących programistów) i preferowane są w nim bezpośrednie instrukcje, nawet jeśli oznacza to konieczność stosowania powtórzeń informacji.

#### **O wysokim poziomie zgodnoĈci wstecznej**

Java to głównie język biznesowy, więc zgodność wsteczna i ochrona istniejących baz kodu są traktowane priorytetowo.

#### **Z wymazywaniem typów**

W Javie można używać typów parametryzowanych, ale informacje te są niedostępne w czasie wykonywania programu.

System typów Javy zmieniał się w czasie (chociaż była ta powolna i ostrożna ewolucja) i dzięki dodatkowi wyrażeń lambda stał się równorzędny z systemami typów innych popularnych języków programowania. Lambdy i metody domyślne stanowią największą zmianę od Javy 5 i wprowadzenia typów ogólnych, adnotacji oraz związanych z nimi rozwiązań.

Metody domyślne oznaczają poważną zmianę w metodyce programowania obiektowego w Javie — możliwe, że największą od czasu powstania tego języka. Od Javy 8 interfejsy mogą zawierać kod implementacyjny. To całkowicie zmienia naturę Javy. Wcześniej był to język z pojedynczym dziedziczeniem, a teraz obsługuje wielodziedziczenie (chociaż tylko zachowań nadal nie da się dziedziczyć w ten sposób stanów).

Mimo tych innowacji system typów Javy nie dorównuje (i nie ma takich planów) pod wzglödem możliwości systemom typów takich języków, jak Scala czy Haskell. System typów Javy z założenia ma być prosty, czytelny i łatwy do opanowania przez początkujących.

Ponadto Java wiele skorzystała na rozwoju technik typowania rozwijanych w innych językach w ciągu ostatnich 10 lat. Na przykład Scala jest statycznie typowanym językiem, w którym mimo to osiągnięto wiele cech funkcyjnego języka programowania dzięki użyciu inferencji typów. Twórcy Javy skorzystali z wielu rozwiązań zastosowanych w tym języku, mimo że języki te znacznie się między sobą różnią pod względem projektu.

Długo oczekiwane wyrażenia lambda zostały wreszcie dodane, dzięki czemu Java stała się jeszcze lepszym językiem programowania. To, czy większość zwykłych programistów Javy będzie potrzebować dodatkowych możliwości — z którymi nierozerwalnie wiąże się zwiększona złożoność — zaawansowanego (i znacznie mniej nominalnego) systemu typów, takiego jak w języku Scala, czy wystarczą im "odrobinę funkcjonalne narzędzia programistyczne" dodane w Javie 8 (np. mapa, filtr, redukcja itp.), okaże się w przyszłości. Powinno być ciekawie.

# **Skorowidz**

#### .NET, 19

#### **A**

abstrakcja, 223 Stream, 242 wejścia i wyjścia, 273 adnotacja, 88, 131, 145, 146 @Deprecated, 147, 284 @override, 168 @Override, 146, 147 @SuppressWarnings, 147 nazwa, 210 tworzenie, 147 typu, 148 adres URL, 278, 279 algorytm oznaczanie i usuwanie, 185, 186, 192 usuwania śmieci, 185 alokacja wątkowa, 190 annotation, *Patrz:* adnotacja aplikacja, 21 Apple, 20 array, *Patrz:* tablica arytmetyka zmiennoprzecinkowa, 255 asercja, 70, 71 autoboxing, *Patrz:* opakowywanie automatyczne autounboxing, *Patrz:* rozpakowywanie automatyczne

#### **B**

backtick, 305 benign data race, *Patrz:* dane łagodny wyścig bezpieczeństwo, 120, 182, 220, 335 współbieżności, Patrz: współbieżność bezpieczeństwo bezpieczny moment, 187 biblioteka standardowa, 137 Bloch Joshua, 143 blocking queue, *Patrz:* kolejka blokująca blokada, *Patrz:* monitor błąd, 67 skäadniowy, 144 bound method reference, *Patrz:* referencja wiązana do metody bufor bajtów mapowany, 275 MappedByteBuffer, 275 NIO, 273

#### **C**

catch, *Patrz*: wyjątek przechwycenie CMS, 192 codepoint, *Patrz:* jednostka kodowa Collection, *Patrz:* kolekcja Collection view, *Patrz:* kolekcja widok

concurrent mark and sweep, *Patrz:* CMS czas, 258, 262, 263 zapytanie, 261 znacznik, 259

#### **D**

dane kontrola dostępu, 124 łagodny wyścig, 250 typ, *Patrz:* typ data, 258, 262, 263 deklaracja import, 32, 93 package, 32, 92 delegacja, 176 demon, 202, 304 doc comment, *Patrz:* komentarz dokumentacyjny dokument miejscowy, *Patrz:* dokument śródliniowy śródliniowy, 306 dokumentacja, 212, 213 konstruktor, 114 dostępność pakietowa, 121 dyrektywa import, 95 import static, 95 package, 95 dziedziczenie, 100, 111, 128, 133, 177 hierarchia, 154 kontrola dostępu, 123, 124

#### **E**

eager evaluation, *Patrz:* wartościowanie gorliwe egzemplarz, 143 encapsulation, *Patrz:* hermetyzacja enum, *Patrz:* wyliczenie evacuating collector, *Patrz:* śmieciarka ewakuacyjna evacuation, *Patrz:* ewakuacja ewakuacja, 189

#### **F**

filtr, 240, 241, *Patrz:* technika filtrowania finalizacja, 193, 194 Fujitsu, 20 funkcja agregacyjna, 164 bez nazwy, 80 obsługi wejścia i wyjścia, 265, 270 asynchroniczna, 275, 276, 277 wady, 269 redukcyjna, 164 trygonometryczna, 257

#### **G**

G1, 193 garbage collector, Patrz: śmieciarka Garbage First, *Patrz:* G1 GC, Patrz: śmieciarka GC root, Patrz: korzeń GC generator liczb pseudolosowych, 258 generic method, *Patrz:* metoda ogólna graceful completion, *Patrz:* wzorzec eleganckiego zakończenia

#### **H**

heredoc, *Patrz:* dokument śródliniowy hermetyzacja, 100, 119, 120, 137 HP, 20

#### **I**

IBM, 20 identyfikator, 34 implementacja, 12, 219, 220 Stack, 231 Vector, 231 inicjator egzemplarza, 110 statyczny, 110 instrukcja, 32, 55, 56 assert, 70 break, 61 break, 65 continue, 65 dekrementacji, 56 do, 62 for, 63, 64 foreach, 64 if, 58, 59 if-else, 58, 59, 60 klauzula else if, 59 inkrementacji, 56 petli, *Patrz:* petla przypisania, 56 pusta, 57 return, 61, 66 switch, 60, 61 synchronized, 66 throw, 61, 67, 73 try, 70 try z zasobami, 70, 269 try-catch-finally, 67, 68, 69 tworzenia obiektu, 56 while, 62 wyrażeniowa, 56 wywołania metody, 56 z etykietą, 57 złożona, 57 interfejs, 100, 131, 132, 134, 173 AutoCloseable, 269 BlockingQueue, 235, 236 Callable, 312 Cloneable, 82, 85, 225 Closeable, 269 Collection, 223, 224, 225, 226, 227, 231, 235 Comparable, 168 CompletionHandler, 276 definicja, 132 Future, 276

implementowanie, 133, 135 Iterable, 223 Iterator, 223, 230 java.io.ObjectStreamConsta nts, 172 java.io.Serializable, 137 java.lang.Comparable, 171 java.lang.Iterable, 229 java.util.function.Function, 174 java.util.List, 93, 137 javax.script, 310 komentarz dokumentacyjny, *Patrz:* komentarz dokumentacyjny interfejsu List, 223, 224, 227, 228, 231, 245 Map, 223, 225, 231, 232, 233, 234 Method Handles, 297 nazwa, 210 Path, 271 Predicate, 240 pusty, 137 Queue, 224, 235, 236 refleksji, 292, 294 rozszerzanie, 133 Serializable, 82, 225 Set, 223, 224, 226 SortedMap, 223, 233 SortedSet, 223, 227 strumienia, 242 TemporalQuery, 261 użytkownika graficzny, 317, 329 zawierający jedną metodę abstrakcyjną, *Patrz:* SAM znacznikowy, 137 interpreter, 21, 26 iterator, 64

#### **J**

Java, 20, 27 bezpieczeństwo, 26, 30 ekosystem, 22 historia, 23 implementacja, *Patrz:* implementacja

kod przenośny, 219, 220 kod źródłowy, 24 kolekcja, *Patrz:* kolekcja maszyna wirtualna, *Patrz:* JVM OpenJDK, *Patrz:* OpenJDK skäadnia, *Patrz:* skäadnia środowisko wykonawcze, 19 wersja, 23, 29 wydajność, 29 zgodność wsteczna, 135 Java EE, 20 Java Enterprise Edition, *Patrz:* Java EE Java ME, 20 Java Mobile Edition, *Patrz:* Java ME Java SE, 20 Java Standard Edition, *Patrz:* Java SE Java Virtual Machine, *Patrz: JVM* pakiet, 223 interfejs, 137, 173 javac, *Patrz:* program javac javadoc, 317 program, 213 jednostka kodowa, 37 kompilacji, 32 język bezpieczny pod względem typów, 182 C, 27  $C++$ , 27 funkcyjny, 80, 164 Haskell, 80 interpretowany, 26 Java, *Patrz:* Java JavaScript, 28, 301, 302, 309 Nashorn, 313, 314 rozszerzenie, 313 wyrażenie lambda, 312 Lisp, 80 obiektowy, 27, 164 OCaml, 80 PHP, 27 proceduralny, 27 typowany dynamicznie, 28 statycznie, 28

języka kontrola typów dynamiczna, 131 statyczna, 131 Jigsaw, 334 JIT, 22, 25, 29 Just-In-Time compilation, *Patrz:* JIT JVisualVM, 329 JVM, 19, 20, 21, 328, 332 HotSpot, 22, 29 proces aktywny, 324

#### **K**

kanał, 274 klasa, 77, 99 abstrakcyjna, 101, 126, 133, 173 anonimowa, 149, 158, 159, 161 ograniczenia, 159 ArrayList, 137 AsynchronousFileChannel, 275 AsynchronousServerSocket ´Channel, 275 AsynchronousSocket ´Channel, 275 bez dokumentacji, 220 Boolean, 90 BufferedReader, 267 BufferedWriter, 267 Byte, 39, 90 Channel, 275, 276, 277 Character, 37, 90 Class, 80 Classloader, 288 ConcurrentHashMap, 233 ConcurrentSkipListMap, 233 CopyOnWriteArraySet, 226 DateTimeFormatter, 259 definiowanie, 78, 101 dezasembler, 328 Double, 40, 91 efektywnie niezmienna, 250 Error, 76 Exception, 76, 181

Externalizable, 216 File, 265, 266, 275 wady, 269 FileInputStream, 267 FileOutputStream, 267 FileReader, 267 Files, 270 FileWriter, 267 finalna, 112 Float, 40, 91 hierarchia, 113, 128 identyfikator, 34 implementacja interfejsu, 100, 101, 132 inicjacja, 287 InputStream, 267 InputStreamReader, 267 Integer, 39, 91 java.io.InterruptedIOExcep tion, 181 java.lang.Character, 34 java.lang.ClassLoader, 289 java.lang.Error, 180 java.lang.Exception, 180 java.lang.invoke.MethodHa ndle, 298 java.lang.Math, 115, 257 java.lang.Object, 82, 112, 168, 286 java.lang.reflect.Proxy, 295 java.lang.String, 112 java.lang.System, 115 java.math.BigDecimal, 256 java.time.Duration, 259 java.util.AbstractList, 173 java.util.Arrays, 86 java.util.Collections, 237 java.util.Date, 258, 263 java.util.Formatter, 221 komentarz dokumentacyjny, 219 konkretna, 126 konsolidacja, 285 kontrola dostępu, 121, 123, 124 LinkedList, 236 lokalna, 149, 155, 156, 161 zakres, 156 Long, 39, 91 ładowanie, 24, 285, 287, 288, 289

klasa hierarchia programów, 290 Object, 172 ObjectInputStream, 172 ObjectOutputStream, 172, 173 otokowa, 90 OutputStream, 267 Paths, 272 Pattern, 251 pośrednicząca dynamiczna, 295, 296, 297 PrintWriter, 267 przygotowywanie do użycia, 286 publiczna, 96 Reader, 267 rozszerzanie, 100, 101, 111 RuntimeException, 181 serializacja, 215, 216 ServerSocket, 280 Short, 39, 90 singletonowa, 180 skäadowa, 149, 152, 153, 161 Socket, 280 Stream, 243 String, 37, 79, 128, 247 StringBuffer, 249 StringBuilder, 249 sun.misc.Unsafe, 220 sygnatura, 100 Thread, 197, 201 Throwable, 180, 181 ukrywanie danych, *Patrz:* hermetyzacja URL, 278 URLClassLoader, 289 URLConnection, 278 usunieta, 331 weryfikacja, 286 wewnętrzna, 149 Writer, 267 załadowana, 331 klucz, 231 kod aplikacji, 21 bajtowy, 25, 26 invokedynamic, 297 weryfikacja, 26

instrukcji, 25 źródłowy, 32 kompilator, 318 kolejka, 234, 236 blokująca, 235 FIFO, 234 LIFO, 234 priorytetowa, 234 kolekcja, 137, 223, 239 konwersja na tablice, 238 opakowaniowa, 236 przeksztaäcenie, 164 pusta, 237 widok, 231 komentarz, 33 dokumentacyjny, 33, 212, 213, 215 interfejsu, 219 klasy, 219 konstruktora, 219 metody, 219 odniesienie, 217 pakietu, 219 jednowierszowy, 33 skryptowy, 305 uniksowy, 305 wielowierszowy, 33, 212 kompilacja na czas, *Patrz:* JIT kompilator JIT, 320 kliencki, 320 serwerowy, 320 kompozycja, 175 konstruktor, 32, 73, 107, 133 definiowanie, 107, 108 domyślny, 114, 115 komentarz dokumentacyjny, 219 łańcuch, 114 podklasy, 113 wywoływanie, 108 kontener, 137, 138, 164 ByteBuffer, 273 konwersja, 128 rozszerzająca, 40, 127 rzutowania, 55 tablicy, *Patrz:* tablica konwersja zawężająca, 40, 127, 128 korzeń GC, 187

#### **L**

lazy evalutation, *Patrz:* wartościowanie leniwe List, *Patrz:* lista lista, 138, 164, 223, 230 oparta na tablicach, 223 literał, 35, 42 całkowitoliczbowy, 41 binarny, 38 notacja, 38 ósemkowy, 38 liczbowy, 35 łańcuchowy, 33, 34, 35, 79 typowy, 80 zmiennoprzecinkowy, 39 znakowy, 35

#### **Ĥ**

łańcuch, 33, 79, 247 interpolacja, 305 kod skrótu, 250 konkatenacja, 248 konwersja na wartości liczbowe, 39 niezmienność, 249 tekstowy, *Patrz*: łańcuch wielowierszowy, 306 wyszukanie, *Patrz:* wyrażenie regularne

#### **M**

Map, *Patrz:* säownik mapa, *Patrz:* technika mapy mark and sweep, *Patrz:* algorytm oznaczanie i usuwanie maszyna wirtualna HotSpot, 185, 187, 190, 320, 334 sterta, 191 Javy, *Patrz:* JVM mechanizm finalizacji, 29 äadowania klas, 24 metaadnotacja, 147 @Retention, 147 @Target, 147

metaznak, 251, 252 method reference, *Patrz:* referencja do metody metoda, 32, 71 abs, 257 abstrakcyjna, 72, 74, 126 accept, 280 add, 225, 226, 235 addAll, 226, 227 allocateDirect, 273 anonimowa, 73 argument, 71, 73 zmienna liczba, 76 arraycopy, 86, 238 Arrays.toString, 86 AsynchronousFileChannel.  $\rightarrow$ open, 277 binarySearch, 86 brakująca, 245 Byte.parseByte, 39 call, 312 Class.forName, 289 Class::defineClass, 297 Classloader::defineClass, 285 clear, 225 clone, 82, 85, 172 collect, 240 Collection.remove, 235 Collection::parallelStream, 245 Collection::removeIf, 245 Collection::spliterator, 245 Collection::stream, 245 compareTo, 171, 236 completed, 276 contains, 226 countStackFrames, 203 deepEquals, 86 deepHashCode, 86 deepToString, 86 defineClass, 289 DELETE, 279 destroy, 203 domyślna, 135, 239 implementacja, 136 dostępowa, 177 drainTo, 235 drukująca tekst sformatowany, 76

egzemplarza, 105, 152 egzemplarzowa, 102, 119, 174, 175 element, 236 equals, 86, 90, 170 przesäanianie, 171 exp, 257 fabryczna, 273 failed, 276 filter, 240, 241 finalize, 193, 194 finalna, 74, 126 findConstructor, 298 findGetter, 298 findSetter, 298 findStatic, 298 findVirtual, 298 firstKey, 233 flatMap, 244 floor, 257 format, 76, 221 generyczna, *Patrz:* metoda ogólna get, 227, 276 GET, 279 getDeclaredMethod, 294 getId, 201 getInstance, 180 getMethod, 294 getName, 201 getPriority, 201 getState, 202 hashCode, 170, 171, 250 hasNext, 230 HEAD, 279 headMap, 233 identyfikator, 34 inicjacyjna, 109, 110 Integer.parseInt, 39 interrupt, 202 invoke, 299 invokeExact, 299 isAlive, 202 isDone, 276 isJavaIdentifierPart, 34 isJavaIdentifierStart, 34 iterator, 230, 231 java.util.Arrays.equals, 90 jjs, 302, 303, 304 join, 202

jrunscript, 302, 303 klasowa, 74, 102, 150, 174, 175 klasy, 104 klauzula throws, 73 komentarz dokumentacyjny, *Patrz:* komentarz dokumentacyjny metody lastKey, 233 List::sort, 245 loadClass, 289 log, 257 log10, 257 macierzysta, 219 main, 96, 319 map, 241 Map::compute, 245 Map::computeIfAbsent, 245 Map::computeIfPresent, 245 Map::forEach, 245 Map::getOrDefault, 245 Map::merge, 245 Map::putIfAbsent, 245 Map::remove, 245 Map::replace, 245 Math.ceil, 41 Math.floor, 41 Math.round, 41 Math.sqrt, 46 max, 257 MethodHandles.lookup, 298 min, 257 modyfikator, *Patrz:* modyfikator nazwa, 72, 73, 210 next, 230 niepubliczna, 294 notify, 204, 205 offer, 235, 236 ogólna, 72, 143 opakowująca, 236 OPTIONS, 279 parametr, 210 peek, 236 poll, 235, 236 pop, 204 POST, 279 pow, 257

metoda printf, 221 println, 221 prywatna, 126 przeciążanie, 73, 95 przesäanianie, *Patrz:* przesäanianie put, 235, 236 PUT, 279 queryFrom, 261 reduce, 241, 244 referencja wiązana, Patrz: referencja wiązana do metody remove, 225, 226, 235 removeAll, 227 resume, 203 retainAll, 225, 227 Runtime.exec, 219 set, 227 setAccessible, 294, 298 setDaemon, 202 setName, 201 setPriority, 201 setUncaughtException ´Handler, 202 singleton, 237 singletonList, 237 singletonMap, 237 skutki uboczne, 72 sleep, 202 sort, 86 specyfikacja, 72 start, 202 statyczna, 39, 126 stop, 203 stream, 242 String::hashCode, 250 subList, 228 subMap, 233 suspend, 203 sygnatura, 72, 100, 297 typ, 73 synchronizowana, 199 System.arraycopy, 85 System.getenv, 219 System.out.printf, 76 System.out.println, 73, 175, 248 tailMap, 233

take, 235, 236 toString, 170, 248 TRACE, 279 uchwyt, 297, 298 uogólniona, *Patrz:* metoda ogólna valueOf, 248 varargs, 76 wait, 202, 204, 205 writeExternal, 216 wyjątek, 75 wyjątek kontrolowany, 72, 73, 76 wyszukiwanie, 297 wirtualne, 118 wywoäanie, 55, 56 żądania, 279 Microsoft .NET, 19 modyfikator, 73, 74, 101, 129 abstract, 74, 101, 129, 132 default, 129, 132 dostępu, 100, 103, 120 final, 74, 101, 103, 112, 129 native, 74, 130 private, 74, 100, 120, 130 protected, 74, 100, 120, 130 public, 74, 100, 120, 130 static, 74, 103, 104, 130 strictfp, 75, 101, 130 synchronized, 75, 130 transient, 103, 130 volatile, 103, 130 monitor, 200, 203, 331

#### **N**

nadinterfejs, 133 nadklasa, 100, 112, 154 pola ukrywanie, 115 nadrzędność hierarchia, 154 Nashorn, 301, 302 dowiązanie symboliczne, 308 funkcja pomocnicza, 307 wywoływanie Javy, 310 zmienna specjalna, 305 Nashorna, 309 polecenie powłoki, 303 nominal typing, *Patrz:* typowanie nominalne

#### **O**

obiekt, 77, 78, 79, 100 alokacja, *Patrz:* alokacja awansowanie, 190 domyślnie widoczny, 198 grupa, *Patrz:* kolekcja java.lang.Throwable, 180 klasy, 283, 284 Method, 293 nieużywany, 190, 191, 192 osiągalny, 187 pokolenie, *Patrz:* pokolenie porównywanie, 90 producent, 143 przejściowy, 188 skäadowa, 54 tworzenie, 55, 56, 78 próbkowanie, 332 zmienność, 198 Ĕywy, *Patrz:* obiekt osiągalny odśmiecanie z podziałem na pokolenia, 189 ograniczenie parametrów typu, *Patrz:* typ wieloznaczny z ograniczeniami opakowywanie automatyczne, 91 OpenJDK, 20 operator, 35, 42, 44 !, 50  $!=$ , 49 %, 47 &, 50, 51 &&, 46, 49, 50  $()$ , 55 (), 55 \*, 47 ., 54 /, 47 ?:, 46, 53 [], 55  $^{\circ}$ , 51, 52 |, 50, 51 ||, 46, 50  $\sim$ , 51

+, 46, 47 ++, 46, 48  $+=, 47, 53$  $< 49$ <<, 52  $\leftarrow$ , 49  $=$ , 53 ==, 40, 48, 49, 90, 170 >, 49  $\sim$ , 55  $>=$ , 49 >>, 52  $>>$ , 52 alternatywa bitowa, 51, 52 alternatywa logiczna, 50 argument, 45 arytmetyczny, 46 binarny, 45 bitowa alternatywa wykluczająca, 52 bitowy, 51 definicji wyrażenia lambda, 55 dekrementacji, 48 dodawania, 46 dopełnienie bitowe, 51 dostępu do elementów tablicy, 55 dostępu do składowych obiektu, 54 dwuargumentowy, *Patrz:* operator binarny dzielenia, 47 dzielenia modulo, 47 iloczyn bitowy, 51 iloczyn logiczny, 50 instanceof, 54 jednoargumentowy, 45 minus, 47 konwersji rzutowania, 55 logiczna alternatywa wykluczająca, 51 logiczny, 49 łączność, 42, 44 mniejszości, 49 mniejszy lub równy, 49 mnożenia, 47 negacja logiczna, 50 new, 55, 107 nierówności, 49 niskopoziomowy, 51 odejmowania, 47

postinkrementacji, 48 preinkrementacji, 48 priorytet, 42 przeciążanie, 27 przesunięcia, 51 w lewo, 52 w prawo bez znaku, 52 w prawo ze znakiem, 52 przypisania, 52, 53 równości, 40, 48, 90 skutki uboczne, 46 trójargumentowy, 45 tworzenia nowego obiektu, 55 warunkowa alternatywa logiczna, 50 warunkowy, 45, 53 warunkowy iloczyn logiczny, 49 większy lub równy, 49 wywoäania metody, 46, 55 Oracle Corporation, 20

#### **P**

pakiet, 91, 218, 335 deklaracja, 92 java.awt.peer, 220 java.lang, 92, 93 java.lang.annotation, 147 java.lang.concurrent, 235 java.lang.reflect, 91 java.nio.channels, 274 java.time.chrono, 259 java.time.format, 259 java.time.temporal, 259 java.time.zone, 259 java.util.concurrent, 233, 331 javax.net, 278 javax.script, 308, 309 komentarz dokumentacyjny, *Patrz:* komentarz dokumentacyjny pakietu kontrola dostępu, 120 nazwa, 92, 209 org.apache.commons.net, 92 org.w3c, 91 p, 93 pamięć alokacja, 327 współdzielenie, 195

wyciek, 186, 269 zarządzanie, 185 para zastępcza, 37 PECS, 143 pętla, 62 do, 62 for, 63, 64, 229 część inicjacyjna, 58 foreach, 64, 229 while, 62 planista, 195 plik, 95, 266 .java, 96 JAR, 209 klasy, 283 nazwa, 96, 221 overview.html, 219 package.html, 219 podklasa, 100, 111, 112, 154 konstruktor, *Patrz:* konstruktor podklasy pokolenie, 188, 190 długość życia przewidywana, 188 młode, 191 Eden, 191 stare, 191 pole, 32 deklaracja, 102 egzemplarza, 105, 152 egzemplarzowe, 102, 133 klasowe, 102, 103, 150 wartość domyślna, 109 nazwa, 210 statyczne, 103, 104 publiczne, 104 polecenie curl, 305 jar, 322 polimorfizm, 27 Postel Jon, 281 powłoka jjs, 304 Nashorna, 303 prawo Postela, 281 primitive specialization, *Patrz:* klasa Stream specjalizacja podstawowa

primitive type, *Patrz:* typ prosty priority queue, *Patrz:* kolejka priorytetowa profil, 335 kompaktowy, 335, 337, 338 program, 96 autor, 214 do äadowania klas, 290, 291 jar, 317, 321, 322 java, 317, 319, 320, 321 javac, 24, 25, 36, 218, 317, 318, 319, 323 przełącznik, 318 javadoc, 34, 212, 213, 219, 322 javap, 317, 328, 329 jconsole, 329 jdeps, 317, 323, 324 jinfo, 317, 326 jmap, 317, 327, 332 jps, 317, 324, 325 jstack, 317, 327, 331 jstat, 317, 325 jstatd, 317, 324, 325, 326, 329 jvisualvm, 317, 329 tworzenie, 96 uruchamianie, 96 zbiór roboczy, 188 programowanie funkcyjne, 164 projektowanie obiektowe, 172 protokóä HTTP, 278 IP, 282 IPv6, 282 sieciowy, 278 TCP, 280 przepełnienie, 38 przesäanianie, 100, 116, 117, 147, 171 wywoływanie, 118 przestrzeń nazw, 28, 32, 91, 92 obiektów ocalałych, 190

#### **Q**

queue, *Patrz:* kolejka

#### **R**

Red Hat, 20 redukcja, 241, *Patrz:* technika redukcji referencja, 167, 186 do metody, 163 kopia, 89 this, 106 wiązana do metody, 241 refleksja, 292, 294, 295 regex, *Patrz:* wyrażenie regularne regexp, Patrz: wyrażenie regularne regulator, 262 rozpakowywanie automatyczne, 91 run until shutdown, Patrz: wzorzec działaj do zamknięcia rzutowanie, 41 konwersja, 55

#### **S**

safepoint, *Patrz:* bezpieczny moment SAM, 163 SAP, 20 scheduler, *Patrz:* planista sekcja krytyczna, 199 sekwencja specjalna, 36, *Patrz teĔ:* znak \u separator, 35 Set, *Patrz:* zbiór single abstract method type, *Patrz:* SAM skäadnia, 31, 34 diamentowa, 139 skäadowa, 32, 132, 218 klasowa, *Patrz:* skäadowa statyczna kontrola dostępu, 121, 123, 124 niestatyczna, 100 statyczna, 100, 101, 150 importowanie, 94, 95 widoczność, 179

słaba hipoteza pokoleń, *Patrz:* WGH säownik, 223, 231, 240, 241 säowo kluczowe, 33, 34 @interface, 147 assert, 70 break, 61, 65 class, 101 default, 100, 132 extends, 101, 142 implements, 101, 133 import static, 94 interface, 132 new, 83 null, 80 package, 92 protected, 179 public, 73 static, 73, 110 super, 119, 142 synchronized, 199, 200 this, 106, 108 throws, 74 transient, 216 unsigned, 38 void, 73 volatile, 200 zarezerwowane, 34 default, 34 false, 35, 36 final, 34 null, 35 true, 35, 36 stała, 172 finalna, 210 MAX\_VALUE, 39, 40 MIN\_VALUE, 39, 40 NaN, 40 NEGATIVE\_INFINITY, 40 POSITIVE\_INFINITY, 40 statyczna, 210 stan, 101 standard IEEE 754-1985, 39 statement, *Patrz:* instrukcja stop-the-world pause, *Patrz:* STW strumień, 164 wejścia i wyjścia, 267 STW, 187

Sun, 20 superclass, *Patrz:* nadklasa symbol wieloznaczny, 141, *Patrz też*: typ wieloznaczny

#### **Ļ**

śmieciarka, 185, 186 ewakuacyjna, 189, 190 implementacja, 185

#### **T**

tablica, 81 alokacji, 186 długość, 81, 83 element, 55, 81, 84 numeracja, 81 indeks, 81 inicjowanie, 83 iterowanie, 85 konwersja, 128 na kolekcję, 238 kopiowanie, 85 kowariancja, 82, 143 przeszukiwanie, 86 skrótów, 223 sortowanie, 86 typ, 81, 82 wielowymiarowa, 86 technika filtrowania, 164, 165, 240, 241 mapy, 164, 165 redukcji, 164, 165, 241 refleksji, 292, 294, 295 säownika, 240, 241 użycia buforów bezpośrednich, 273 thread, *Patrz:* watek thread-local allocation buffer, *Patrz:* alokacja bufor wątkowy throw, *Patrz:* wyjątek zgłoszenie token, 34, 35 leksykalny, 32 TWR, *Patrz:* instrukcja try z zasobami

typ, 218 boolean, 36, 40 byte, 38, 41 ByteBuffer, 273 całkowitoliczbowy, 35, 36, 38, 40, 41 dzielenie, 39 modulo przez zero, 39 reprezentacja, 254 char, 36, 37, 41, 79 Class, 294 czasu kompilacji, 144, 145 czasu wykonywania, 144 double, 39, 40 nieskończoność, 39 zero, 40 egzemplarz, 54 float, 39, 40 generyczny, *Patrz:* typ ogólny inferencja, 81 int, 37, 38, 41, 51 java.lang.Throwable, 180 kontrawariancja, 142 kowariancja, 142, 143 logiczny, *Patrz:* typ boolean long, 38, 41, 51 MethodType, 297 obiektowy, 36 Object, 294 ogólny, 91, 137, 138, 144 parametr, 139, 141 ograniczenie, *Patrz:* typ wieloznaczny z ograniczeniami parametryzowany, *Patrz:* typ ogólny Path, 271, 272 podstawowy, 167 prosty, 35, 88, 167 konwersja, 40, 41, *Patrz też*: konwersja rzutowanie, rzutowanie referencyjny, 32, 36, 87, 88, 100, 131 nadklasa, 128 nazwa, 209 short, 38, 41 skäadowy

niestatyczny, 149, 152, 153, 161 statyczny, 149, 151, 161 string, 37 wariancja, 142 wartościowy, 167 wieloznaczny, 141, 142 wyliczeniowy, 210 wymazywanie, 140 zagnieżdżony, 148, 149, 160 nazwa, 161 zaimportowany, 93 zbiorczy, 88 zmiennoprzecinkowy, 35, 39, 40, 75 reprezentacja, 255 zwrotny, 45 kowariantny, 116 type safe language, *Patrz:* język bezpieczny pod względem typów typowanie nominalne, 137

#### **V**

VisualGC, 334 VisualVM, 329

#### **W**

wartościowanie gorliwe, 244 leniwe, 244 wątek, 75, 195, 203 cykl życia, 196 licznik programu, 195 sterta, 197 stos, 195, 197 uśpiony, 197 weak generational hypothesis, *Patrz:* WGH WGH, 188, 189 wielodziedziczenie, 27 wielowątkowość, *Patrz*: współbieżność wiersz poleceń, 21, 317 uruchamianie skryptów, 303 -version, 214

wildcard, *Patrz:* typ wieloznaczny wrapper class, *Patrz:* klasa otokowa wrapper method, *Patrz:* metoda opakowująca współbieżność, 185, 195, 203 bezpieczeństwo, 198 wstrzykiwanie zależności, 180 wydra, 34 wyjątek, 67, 181 ArithmeticException, 39 ArrayStoreException, 82 ClassCastException, 225 CloneNotSupportedExcepti on, 82, 85 ClosedByInterruptExceptio n, 202 FileNotFoungException, 75 IllegalAccessException, 297 java.io.EOFException, 181 java.io.FileNotFoundExcepti on, 181 java.lang.ArrayIndexOutOf BoundsException, 181 kontrolowany, 72, 73, 75, 76, 181 MalformedURLException, 76 niekontrolowany, 72, 75, 181, 225 NullPointerException, 75, 148, 225 obsługa, 67, 68 projektowanie, 180 przechwycenie, 67 UnsupportedOperationExc eption, 174 zgłoszenie, 67 wykluczanie, 199 wyliczenie, 88, 131, 145 ElementType, 147 RetentionPolicy, 147 Thread.State, 196 wyrażenie, 42 inicjacyjne, *Patrz:* inicjator lambda, 55, 80, 162, 163, 239, 312 konwersja, 163 skäadnia, 80

podstawowe, 42 regularne, 250, 252 metaznak, 251, 252 wzorzec Dekorator, 176 działaj do zamknięcia, 201 eleganckiego zakończenia, 201 projektowy, 167 Singleton, 179, 180 wyszukania w tekście, *Patrz:* wyrażenie regularne

#### **Z**

zakres dostępności zmiennej, 58 leksykalny, 157 tymczasowy, 157 zbiór, 223, 225 zmienna, 42 globalna, 104 identyfikator, 34 inicjator, 57 lokalna, 57, 186 nazwa, 210 zakres, 157, Patrz też: zakres zakres dostępności, 58 zmienność zawartości obiektowej, 167 znacznik dokumentacyjny, 213 @author, 214 @deprecated, 215 @exception, 215 @link, 213, 219 @param, 214 @return, 214 @see, 215, 217, 219 @serial, 215 @serialData, 216 @serialField, 216 @since, 215 @throws, 215 @version, 214 HTML, 213 śródliniowy, 216 @code, 217

@docRoot, 217 @inheritDoc, 217 @link, 216, 217 @linkplain, 216, 217 @literal, 217 @value, 217 znak \', 37 !, 50  $!=$ , 49 ", 37 #, 305 #!, 308 \$, 34 %, 47 &, 50, 51 &&, 50 (), 55 \*, 47, 51, 251 \*/, 33, 212 ., 54 /, 47 /\*, 33, 212 /\*\*, 33, 212 //, 33, 305 ?:, 53 [], 55 \\, 36, 37  $^{\circ}$ , 51, 52 \_, *Patrz:* znak podkreĈlenia |, 51 +, 46, 47 ++, 48  $+=, 47$ <<, 52  $=$ , 53  $==, 40, 48, 90, 170$ >, 49  $\sim$ , 55  $>=$ , 49 >>, 52  $>>$ , 52 \000, 36 \b, 37 backtick, 305 biały, 33 chiński, 37 cudzysłowu, 33, 37 dolara, 34 \f, 37

Han, 37 interpunkcyjny, 34, 35 kanji, 34 Latin-1, 37 \n, 37, 221 nowego wiersza, 33, 37 podkreślenia, 34

podwójnego cudzysłowu, 34, 37, 79 \r, 37, 221 \r\n, 221 separatora, 221 spacji, 33 \t, 36, 37 tabulatora, 33, 37

\u, 36, 37 u05D0, 36 Unicode, 36, 37, 73 UTF-8, 36 waluty, 34 \ xxx, 37 ₯, *Patrz:* znak kanji

# PROGRAM PARTNERSKI GRUPY WYDAWNICZEJ HELION

**1. ZAREJESTRUJ SIĘ** 2. PREZENTUJ KSIĄŻKI **3. ZBIERAJ PROWIZJE** 

Zmień swoją stronę WWW w działający bankomat!

Dowiedz się więcej i dołącz już dzisiaj! http://program-partnerski.helion.pl

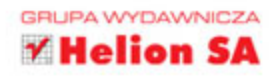

# O'REILLY®

# Java w piqułce

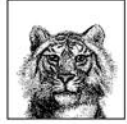

Java to język programowania wybierany wszędzie tam, gdzie są wymagane najwyższe bezpieczeństwo i wydajność. Znajduje zastosowanie przy tworzeniu systemów bankowych oraz zaawansowanych aplikacji do zarządzania przedsiębiorstwami. Są to obszary, w których pomyłki bywają

niezwykle drogie. To niejedyne zastosowania Javy! Ten język sprawdza się również wtedy, gdy trzeba szybko stworzyć aplikację internetową (niezależnie od jej wielkości) albo narzedzia różnego przeznaczenia. Java przyda się wszedzie!

W ostatnim czasie na rynku pojawiły sie dwie kolejne wersje tego jezyka, oznaczone numerami 7 i 8. Zawierają one wiele nowości i ulepszeń, dzieki którym życie programisty staje się prostsze, a tworzone oprogramowanie – lepsze. Najnowsze wydanie tej cenionej książki zostało uzupełnione o informacje na temat tych właśnie wersji. Dzieki niej błyskawicznie poznasz i wykorzystasz nowe techniki w codziennej pracy. Siegnij po ten podrecznik i poznaj najlepsze techniki programowania współbieżnego, zasady podejścia obiektowego oraz możliwości asynchronicznego wykonywania operacji wejścia-wyjścia. Ta książka jest obowiązkową lekturą dla wszystkich programistów języka Java!

#### Przekonaj się, jak:

- wykorzystać najnowsze elementy jezyka Java
- zwiększyć wydajność dzięki narzędziom pakietu OpenJDK
- wykonywać asynchroniczne operacje wejścia-wyjścia
- używać narzędzi pakietu OpenJDK

#### Poznaj najskrytsze tajemnice języka Java!

Benjamin J. Evans - Java Champion, JavaOne Rockstar, współzałożyciel firmy jClarity, specjalista w zakresie oceny wydajności dla zespołów programistycznych i operacyjnych, prelegent zajmujący się tematyką platformy Java, wydajności i współbieżności.

David Flanagan - specialista ds. programowania interfeisów użytkownika, autor książek poświęconych językowi Ruby oraz bibliotece jQuery.

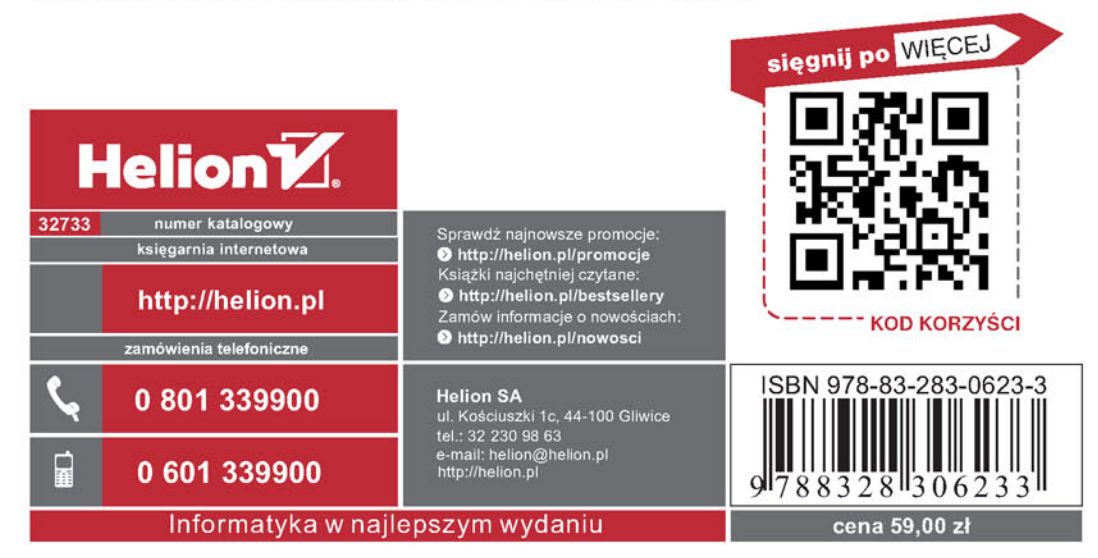